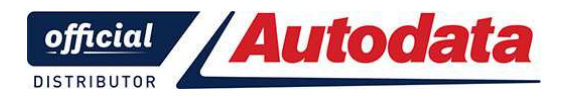

**Частное производственно-торговое унитарное предприятие "ТехноДата"** 

www.autodata.by +375 29 674-26-14 info@autodata.by

# **Путеводитель по работе на сервере Autodata Online**

### **Часть 1.**

## **1.01 Общая информация**

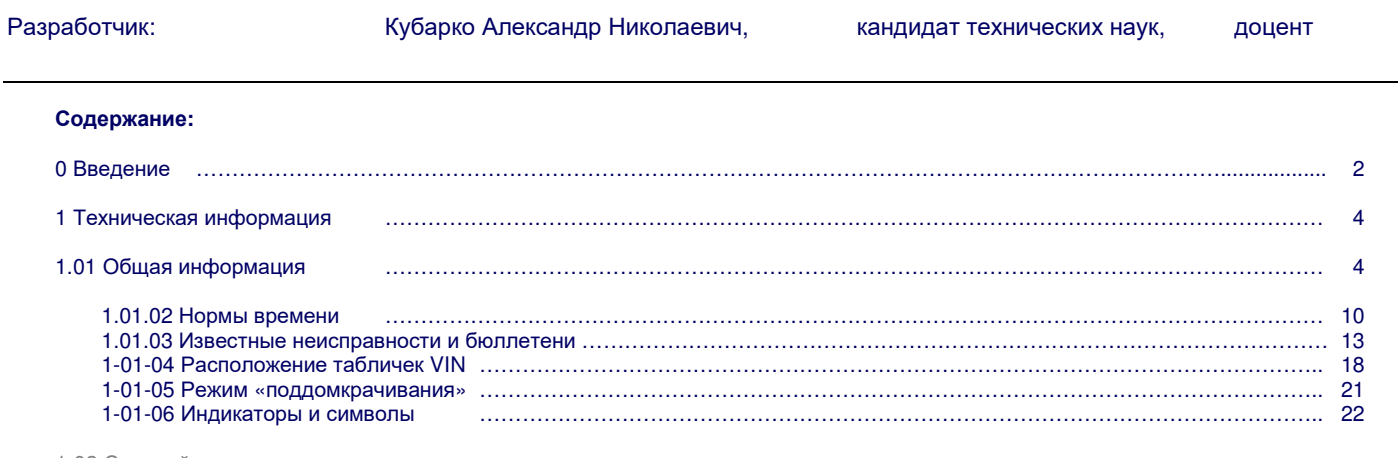

1-02 Силовой агрегат

1-03 Шасси

1-04 Обслуживание

1-05 Кузов и салон

1-06 Электрооборудование

#### **0. Введение**

Вход на сервер Autodata Online осуществляется по ссылке: https://workshop.autodata-group.com/login?destination=node

0.1 Для входа в систему в соответствующих полях стартовой страницы сервера вводится логин и пароль доступа:

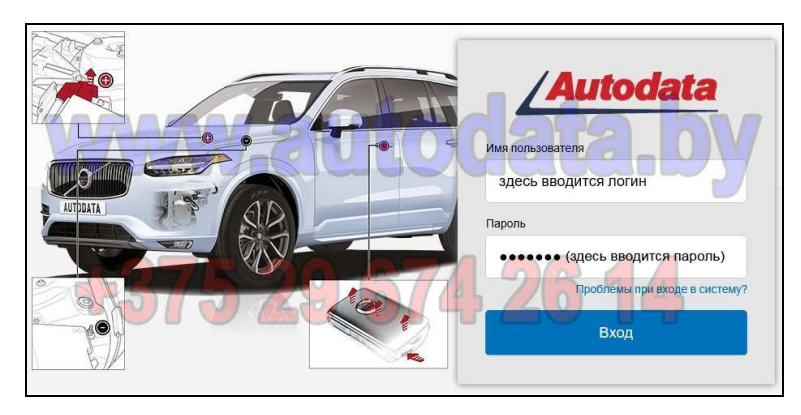

0.2 Если логин и пароль введен правильно, открывается начальный экран Autodata Online:

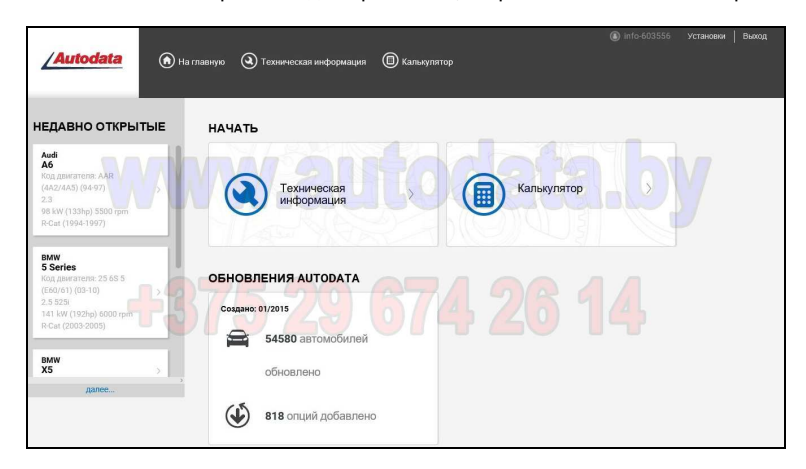

Верхняя часть этого экрана представляет собой главное меню Autodata Online, которое доступно в любом месте системы:

На главную – переход на начальный экран Autodata Online Техническая информация – переход в раздел технической информации

- 
- 
- переход в программу создания калькуляции стоимости ремонта
- Установки переход к установке настроек СТО (стоимость 1 нормо-часа и ставка НДС)
- Выход кнопка для выхода из системы (отключения от сервера)

Всегда нажимайте кнопку Выход, когда завершаете работу. для отключения от сервера

Это позволит поочередно работать в системе Autodata Online нескольким пользователям с одним и тем-же логином и паролем. После отключения от сервера на одном устройстве (компьютер, планшет, смартфон) с вашим логином и паролем можно зайти в систему Autodata Online с любого другого устройства.

Если кнопка Выход не нажата (например, просто закрыт браузер или отключен компьютер), то зайти в систему с другого устройства нельзя и при попытке входа будет выдано соответствующее сообщение.

0.3 В разделе Установки можно установить стоимость одного нормо-часа и ставку НДС в %, утвержденные на СТО :

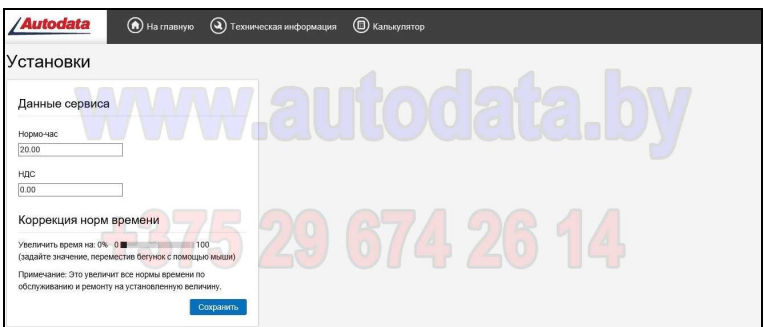

0.4 После выбора Техническая информация на начальном экране (0.2) открывается меню выбора модели автомобиля:

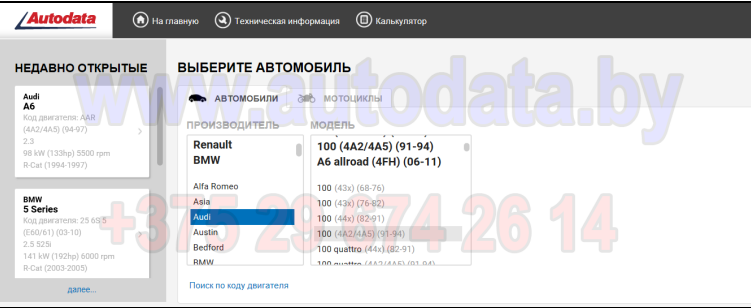

Сначала выбирается Производитель, после чего из открывшегося списка выбирается Модель

В верхней части колонок Производитель и Модель более крупным черным шрифтом отображаются автомобили и марки, наиболее часто выбиравшиеся из базы данных ранее, т.е. наиболее востребованные пользователем модели.

В колонке Недавно открытые отображается список конкретных автомобилей, с которыми велась работа в системе в недавних сеансах работы (т.е. это – история работы в базе данных). По этим ссылкам можно сразу вернуться на то место, где была прервана работа с тем или иным автомобилем. Нажав на кнопку далее… .. в конце недавно открытых, можно посмотреть более раннюю историю работы.

0.5 В окне выбора автомобиля (0.4) можно нажать на ссылку Поиск по коду двигателя, после чего откроется окно:

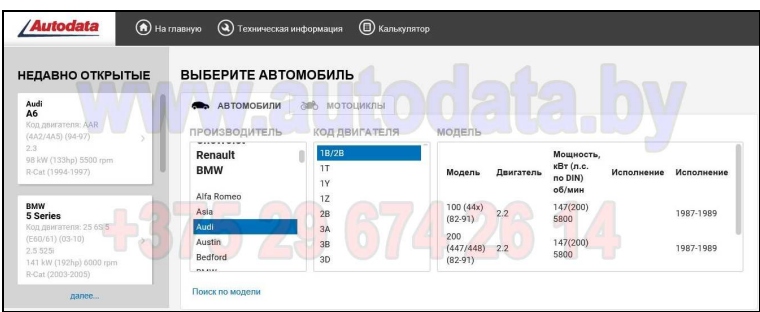

После выбора производителя и кода двигателя в этом случае откроется список моделей, на которых устанавливался выбранный двигатель, из которого выбирается нужная модель автомобиля.

Если необходимо вернуться обратно в обычный способ выбора модели (0.4) в этом окне надо нажать Поиск по модели

0.6 После выбора модели автомобиля открывается общее меню Техническая информация:

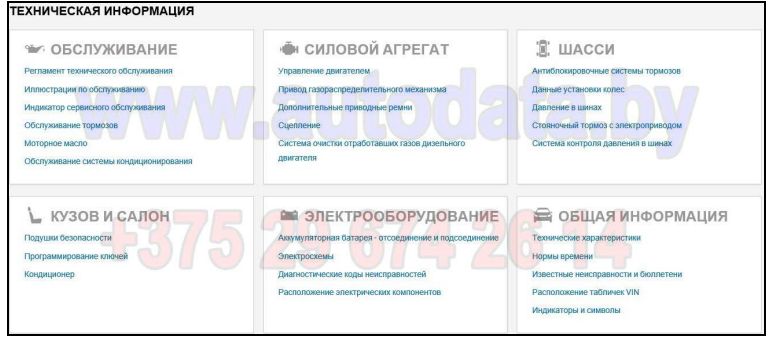

Вся техническая информация собраны в шесть разделов (Общая информация, Силовой агрегат и т.д.) Каждый из разделов разделен свои внутренние разделы (например: Технические характеристики, Нормы времени и т.д.)

0.7 После выбора нужного раздела технической информации (0.6) открывается окно выбора двигателя:

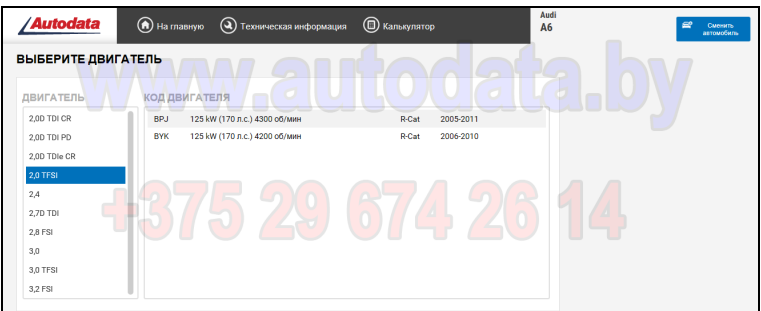

Здесь последовательно выбирается Двигатель (по его объему и типу), затем - Код двигателя После выбора двигателя происходит переход к тому разделу технической информации, который был выбран в меню (0.6)

0.8 В последующем при выборе Техническая информация или Калькулятор в главном меню Autodata Online отображаются Сведения об автомобиле, который на данный момент открыт в базе данных, а также Быстрые ссылки для перехода на некоторые разделы:

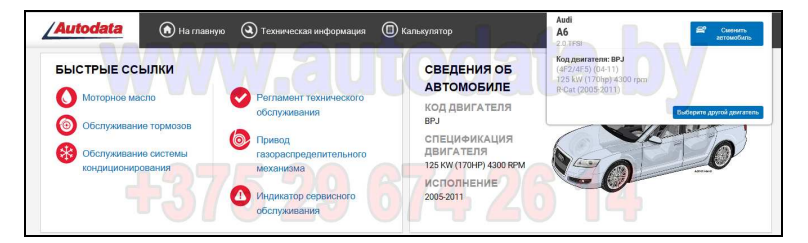

Здесь же можно доступны кнопки Сменить автомобиль и Выберите другой двигатель.

#### **1. Техническая информация.**

Техническая информация Autodata Online разделена на шесть разделов данных (0.6):

- Общая информация
- Силовой агрегат
- Шасси
- Обслуживание
- Кузов и салон
- Электрооборудование

#### **1.01 Общая информация**

Общая техническая информация Autodata Online разделена на следующие разделы:

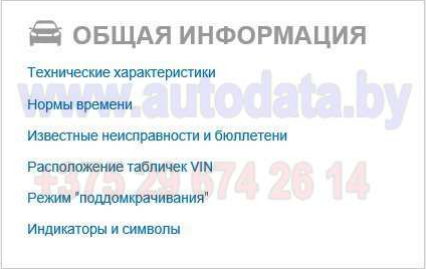

#### **1.01.01 Технические характеристики**

1.01.01-00.01 Для автомобилей с бензиновыми двигателями возможен доступ к следующим характеристикам:

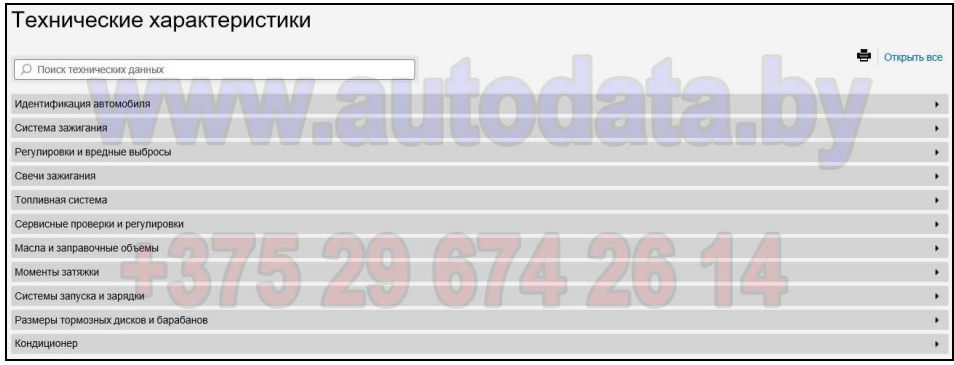

1.01.01-00.02 Для автомобилей с дизельными двигателями возможен доступ к следующим характеристикам:

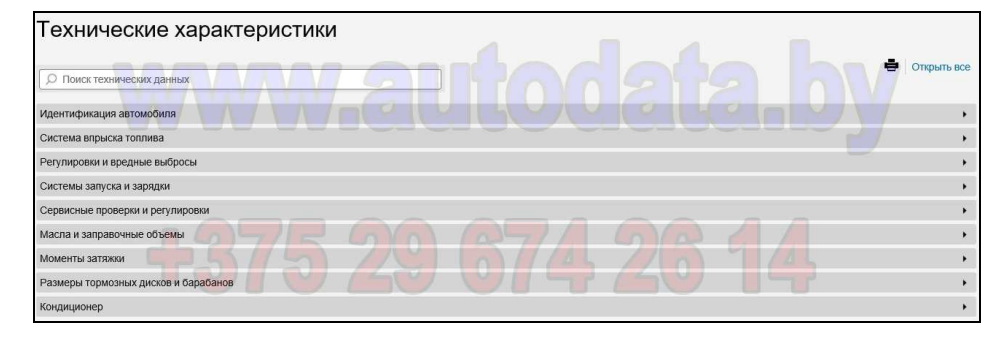

1.01.01-01 В разделе Идентификация автомобиля может быть представлена следующая информация:

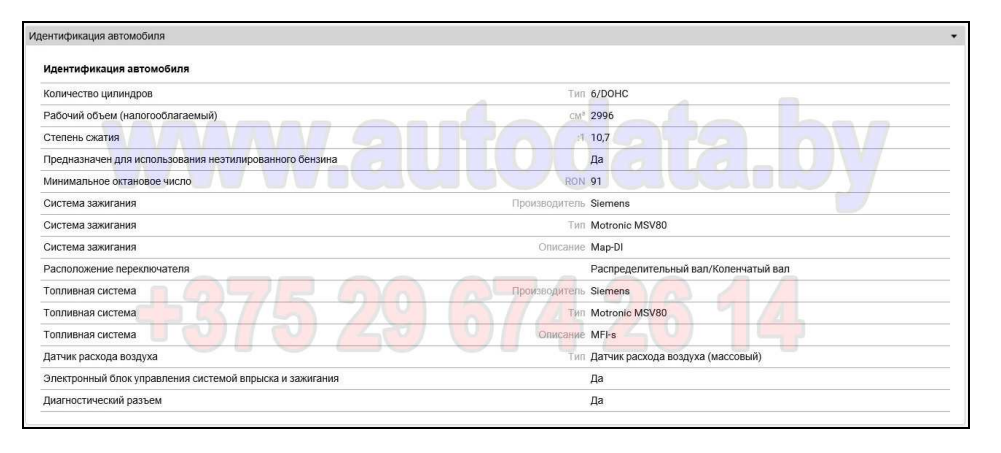

1.01.01-02.01 В разделе Система зажигания (бензиновые автомобили) может быть представлена следующая информация:

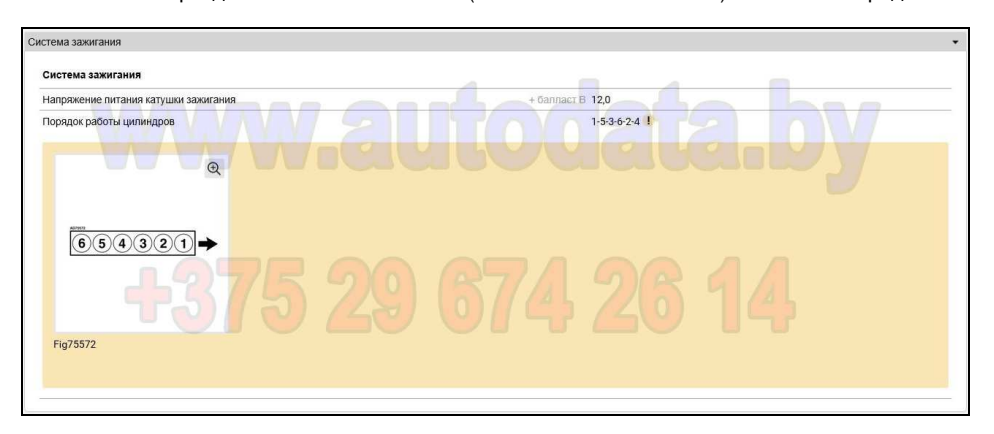

1.01.01-02.02 В разделе Система впрыска топлива (дизельные автомобили) может быть представлена следующая информация:

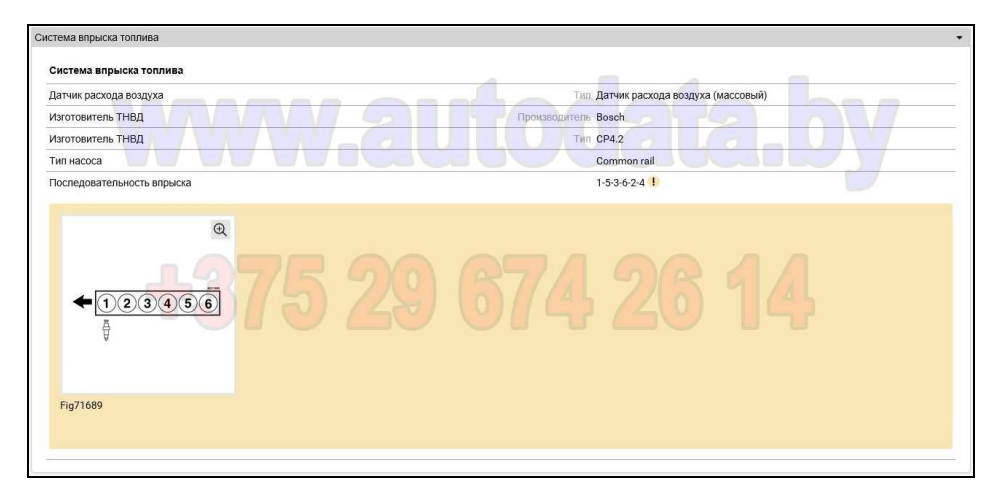

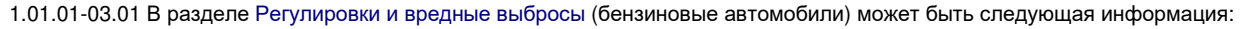

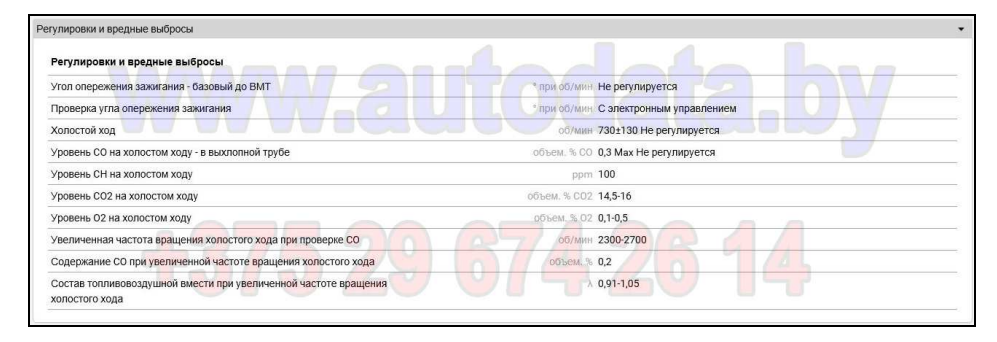

1.01.01-03.02 В разделе Регулировки и вредные выбросы (дизельные автомобили) может быть следующая информация:

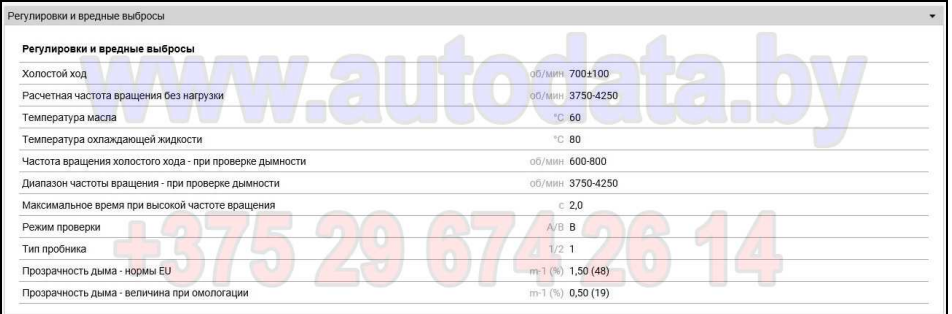

#### 1.01.01-04 В разделе Свечи зажигания (бензиновые автомобили) может быть представлена следующая информация:

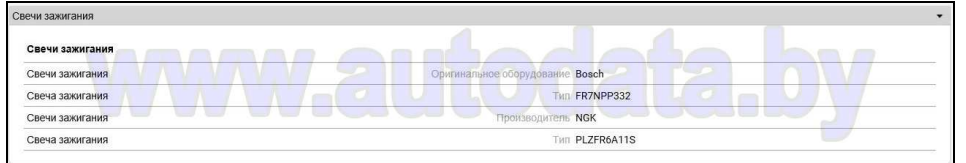

1.01.01-05 В разделе Топливная система может быть представлена следующая информация:

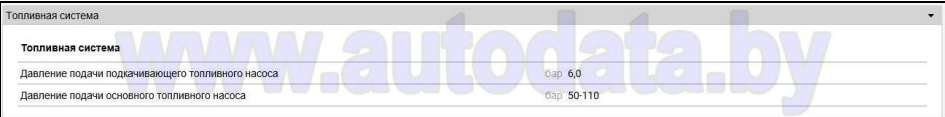

1.01.01-06 В разделе Сервисные проверки и регулировки может быть представлена следующая информация:

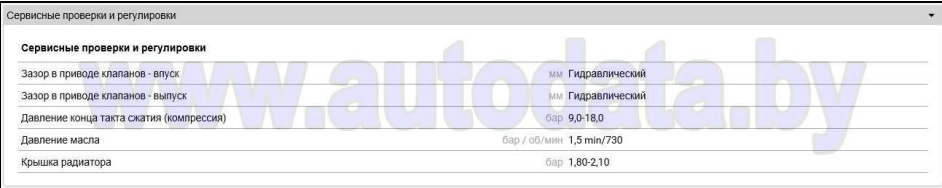

#### 1.01.01-07 В разделе Масла и заправочные объемы может быть представлена следующая информация:

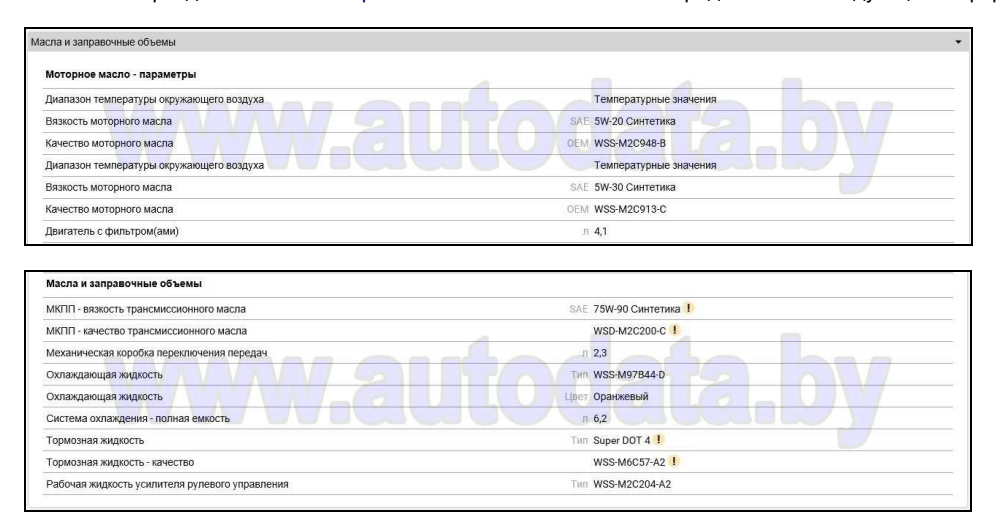

1.01.01-08 В разделе Моменты затяжки может быть представлена следующая информация:

Головка блока цилиндров:

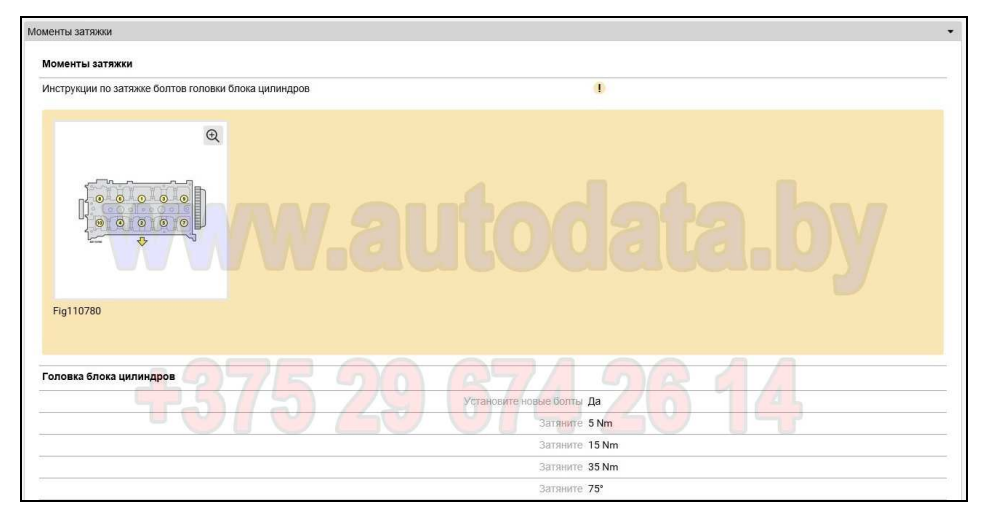

#### Другие моменты затяжки по двигателю:

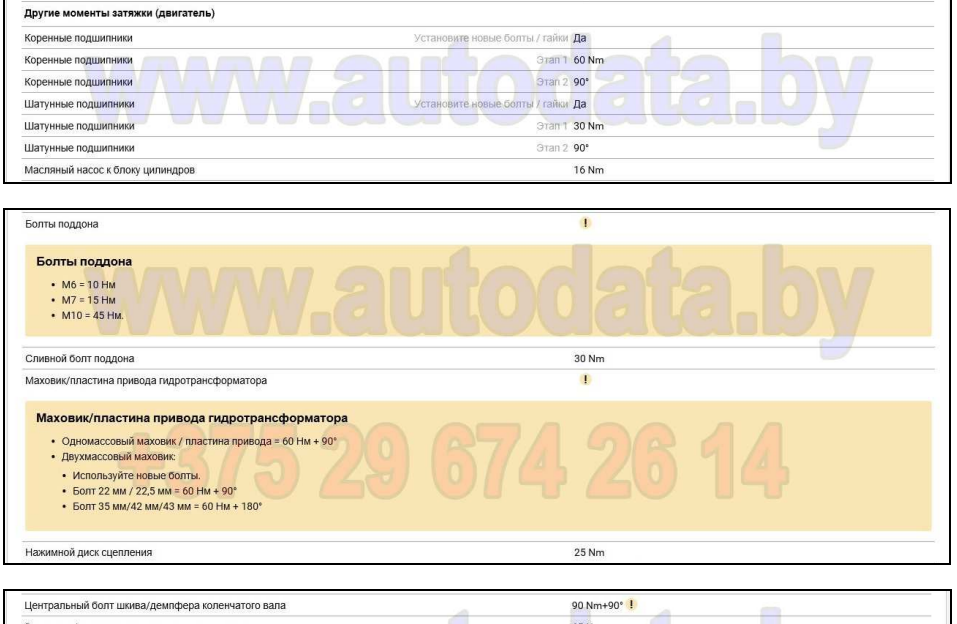

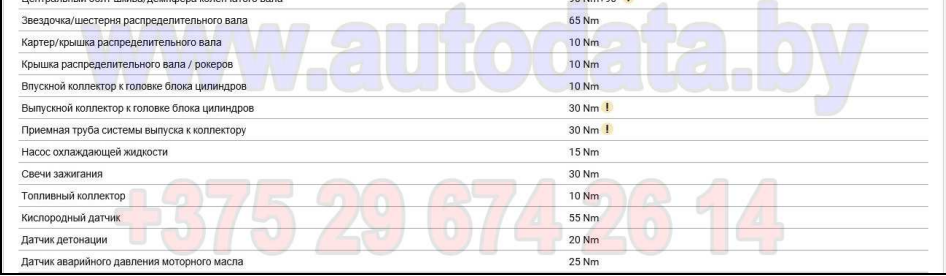

#### Передние ступицы:

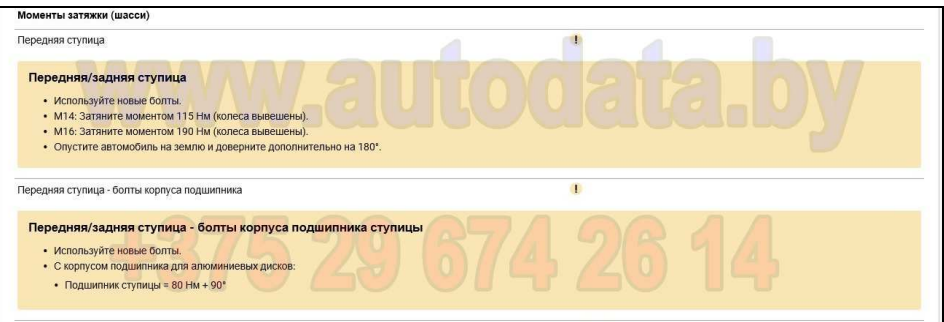

Задние ступицы:

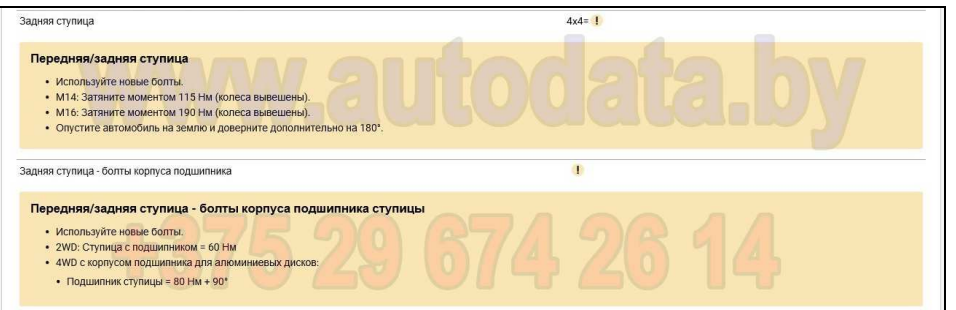

#### Рулевое управление:

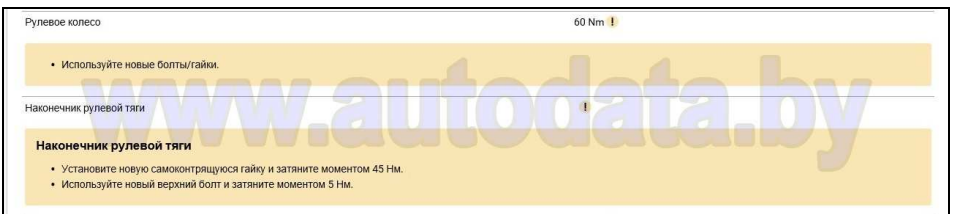

#### Передний суппорт:

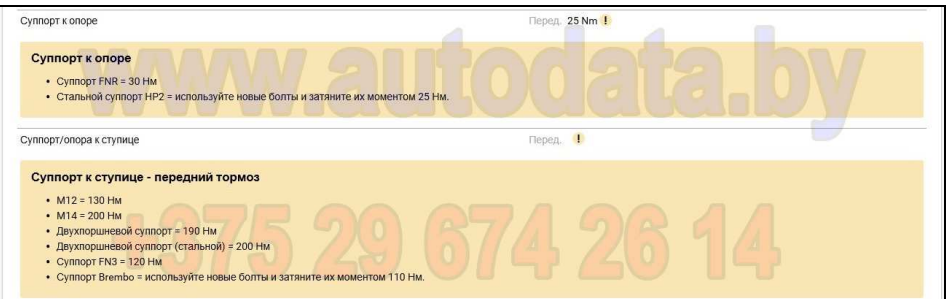

#### Задний суппорт:

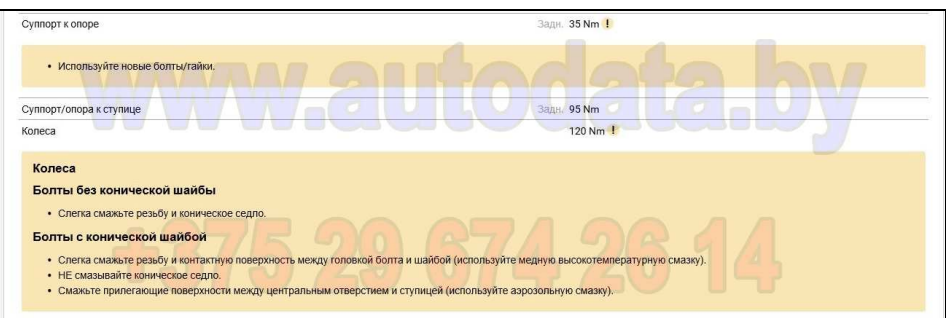

1.01.01-09 В разделе Система пуска и зарядки может быть представлена следующая информация:

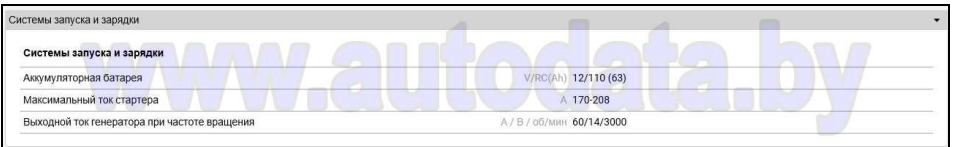

1.01.01-10 В разделе Размеры тормозных дисков и барабанов может быть представлена следующая информация:

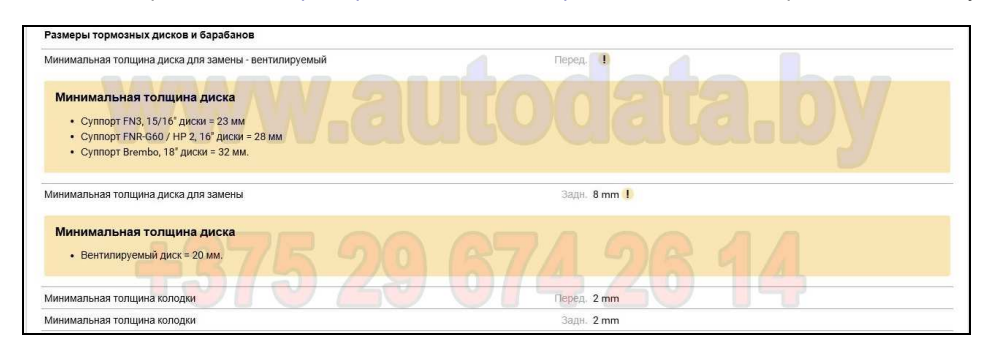

1.01.01-11 В разделе Кондиционер может быть представлена следующая информация:

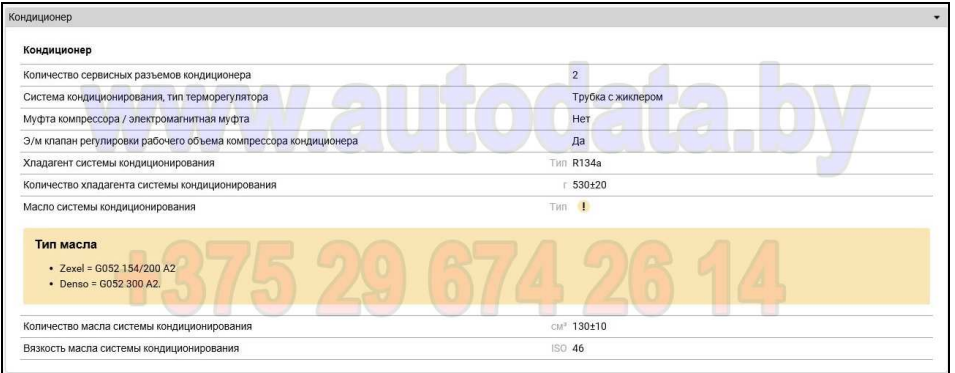

#### **1.01.02 Нормы времени**

1.01.02-00 В разделе Нормы времени могут быть представлены следующие виды работ:

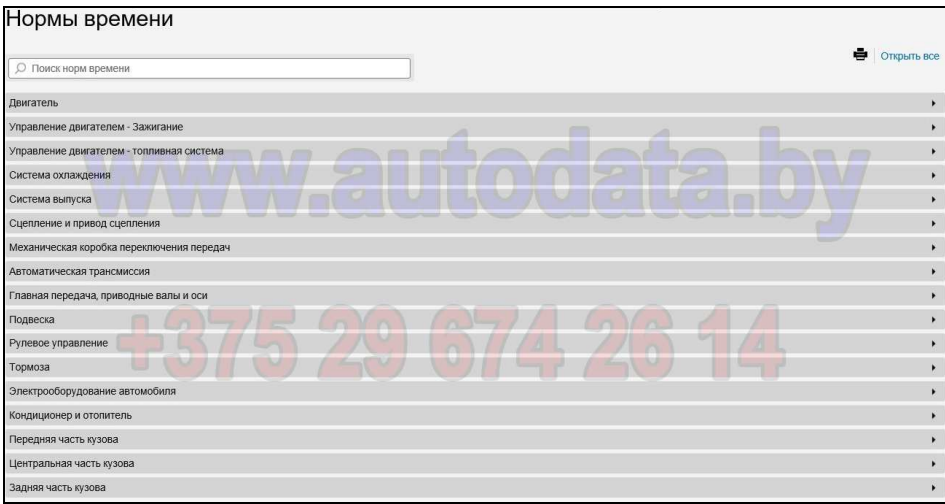

#### 1.01.02-01 Пример списка норм времени в разделе Двигатель:

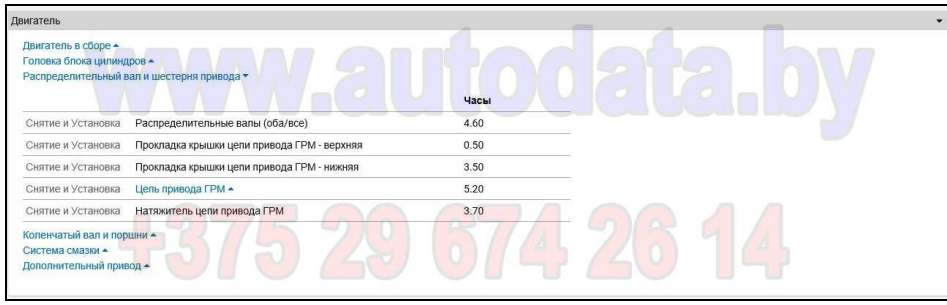

Здесь в качестве примера раскрыты нормы времени раздела Распределительный вал и шестерни привода

1.01.02-02 Пример списка норм времени в разделе Система зажигания:

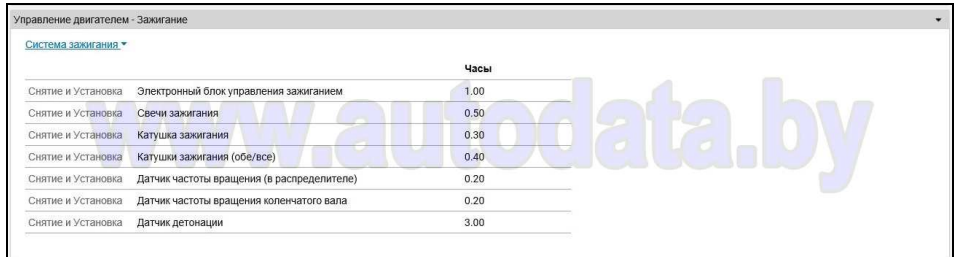

1.01.02-03 Пример списка норм времени в разделе Топливная система:

#### Бензиновые двигатели:

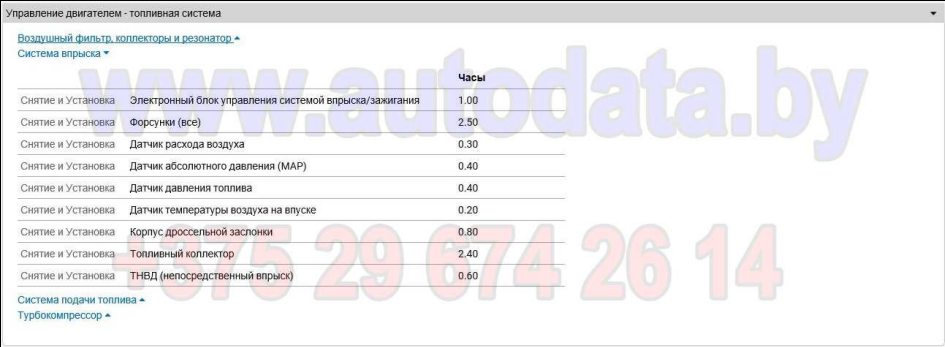

Здесь в качестве примера раскрыты нормы времени раздела Система впрыска

#### Дизельные двигатели:

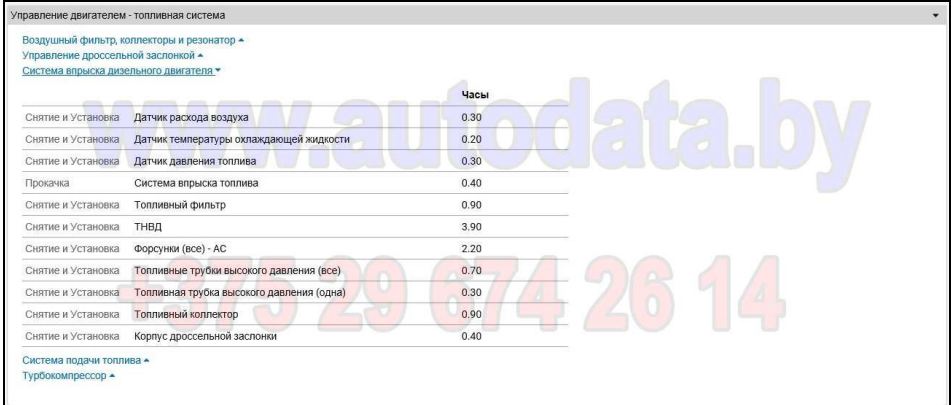

Здесь в качестве примера раскрыты нормы времени раздела Система впрыска дизельного двигателя

1.01.02-04 Пример списка норм времени в разделе Система охлаждения:

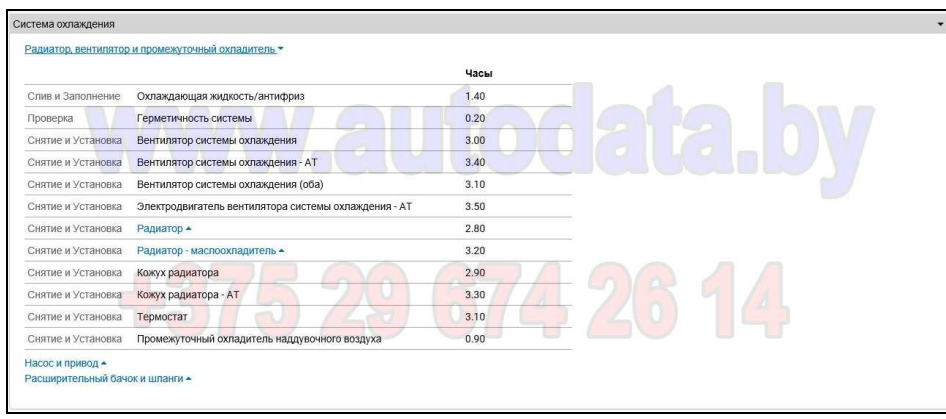

Здесь в качестве примера раскрыты нормы времени раздела Радиатор, вентилятор и промежуточный охладитель

1.01.02-05 Пример списка норм времени в разделе Система выпуска:

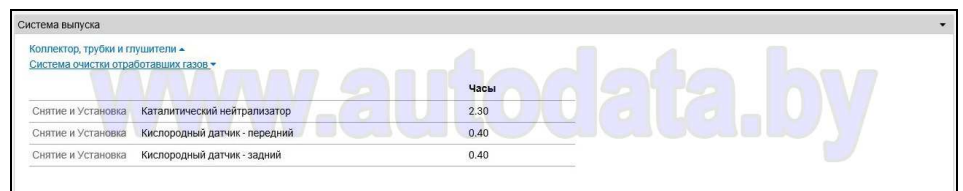

Здесь в качестве примера раскрыты нормы времени раздела Система очистки отработавших газов

1.01.02-06 Пример списка норм времени в разделе Сцепление и привод сцепления:

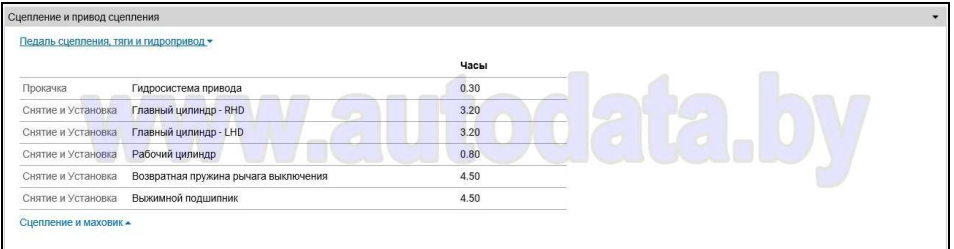

Здесь в качестве примера раскрыты нормы времени раздела Педаль сцепления, тяги и гидропривод

1.01.02-07 Пример списка норм времени в разделе Механическая КПП:

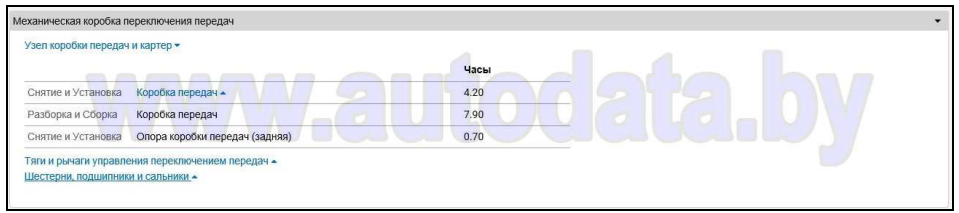

Здесь в качестве примера раскрыты нормы времени раздела Узел коробки передач и картер

1.01.02-08 Пример списка норм времени в разделе Автоматическая трансмиссия:

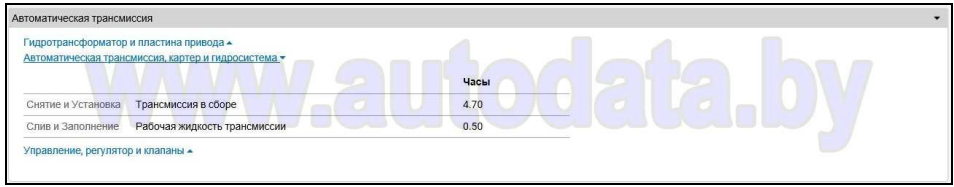

Здесь в качестве примера раскрыты нормы времени раздела Автоматическая трансмиссия, картер и гидросистема

1.01.02-09 Пример списка норм времени в разделе Главная передача, приводные валы и оси:

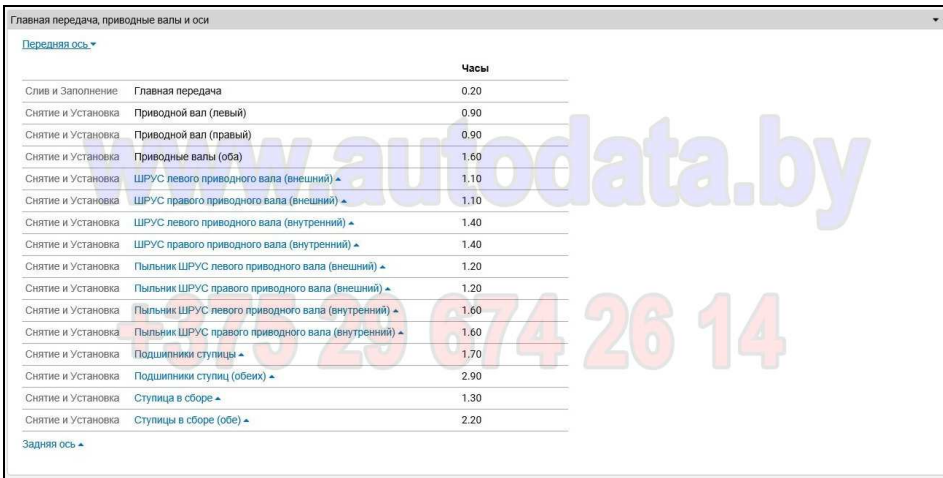

Здесь в качестве примера раскрыты нормы времени раздела Передняя ось

1.01.02-10 Пример списка норм времени в разделе Подвеска:

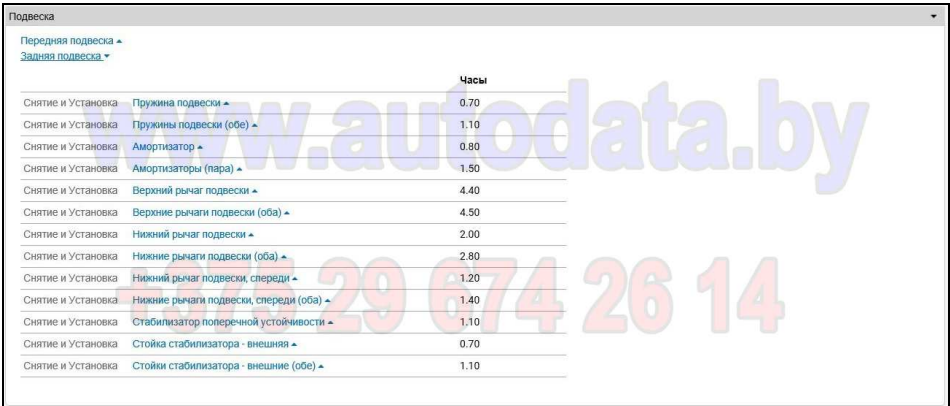

Здесь в качестве примера раскрыты нормы времени раздела Задняя подвеска

1.01.02-11 Пример списка норм времени в разделе Рулевое управление:

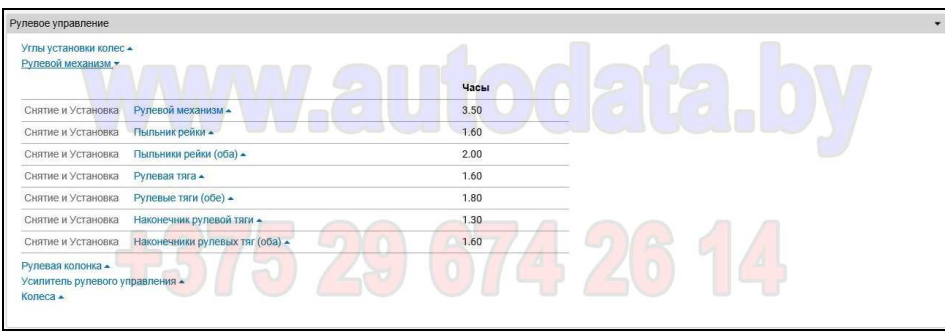

Здесь в качестве примера раскрыты нормы времени раздела Рулевой механизм

1.01.02-12 Пример списка норм времени в разделе Тормоза:

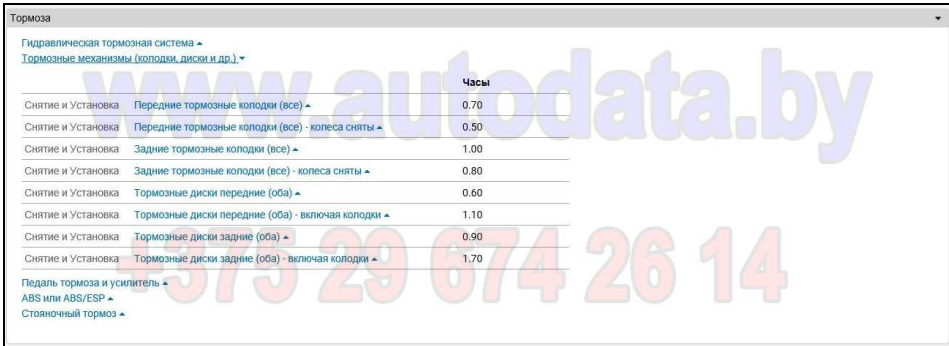

Здесь в качестве примера раскрыты нормы времени раздела Тормозные механизмы

1.01.02-13 Пример списка норм времени в разделе Электрооборудование автомобиля:

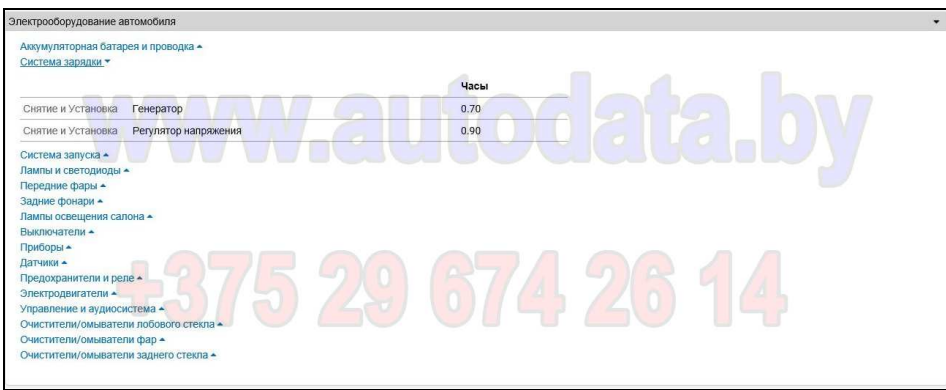

Здесь в качестве примера раскрыты нормы времени раздела Система зарядки

#### 1.01.02-14 Пример списка норм времени в разделе Кондиционер и отопитель:

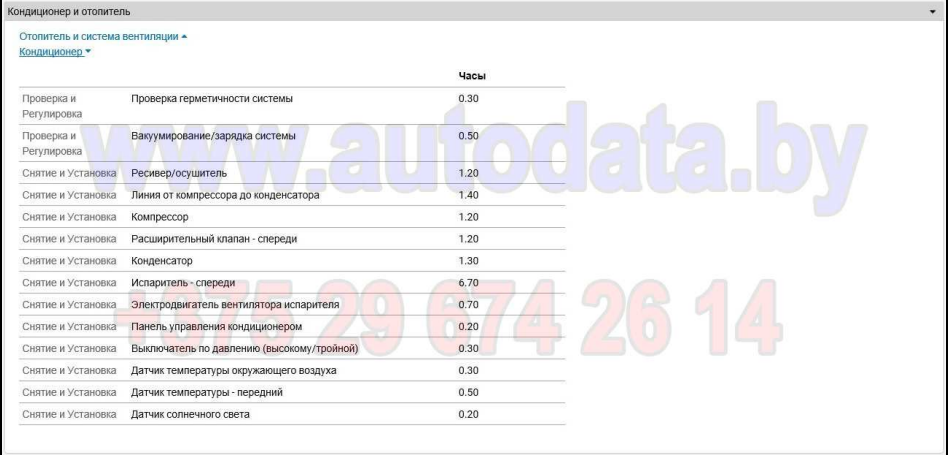

Здесь в качестве примера раскрыты нормы времени раздела Кондиционер

1.01.02-15 Пример списка норм времени в разделе Кузов:

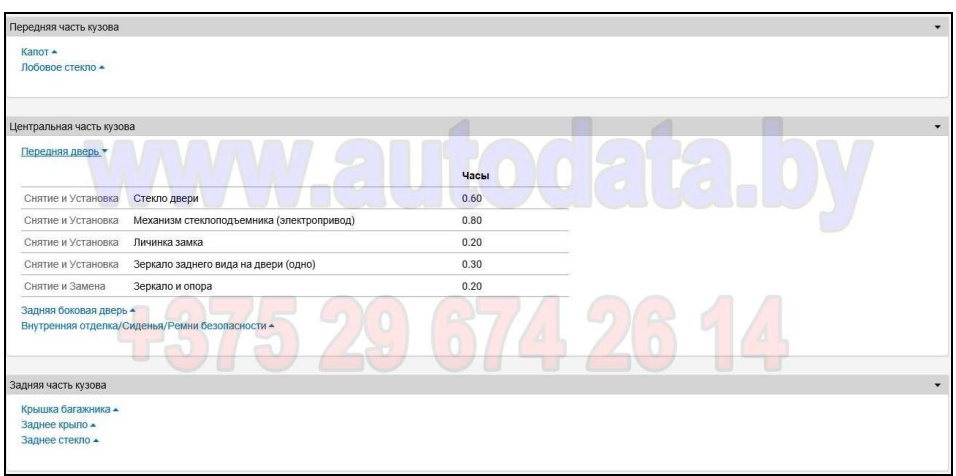

Здесь в качестве примера раскрыты нормы времени раздела Передняя дверь

#### **1.01.03 Известные неисправности и бюллетени**

В этом разделе могут быть представлены известные бюллетени изготовителей автомобилей по следующим видам неисправностей:

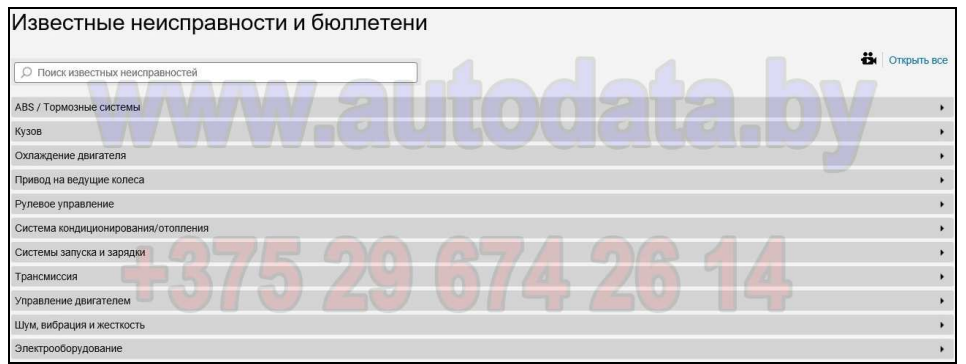

1.01.03-01 Пример списка неисправностей в разделе ABS / Тормозные системы

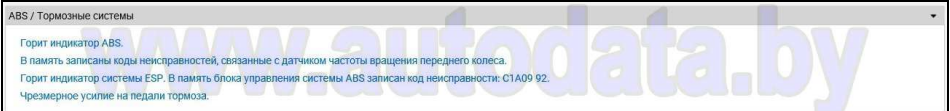

1.01.03-01.01 Пример описания неисправности Горит индикатор системы ESP

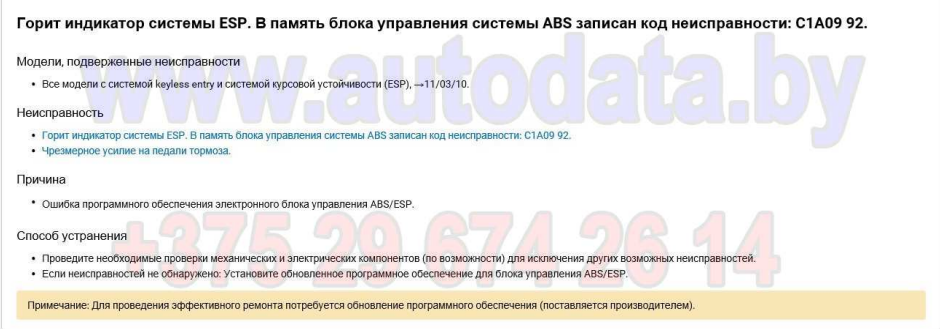

1.01.03-02 Пример списка неисправностей в разделе Кузов

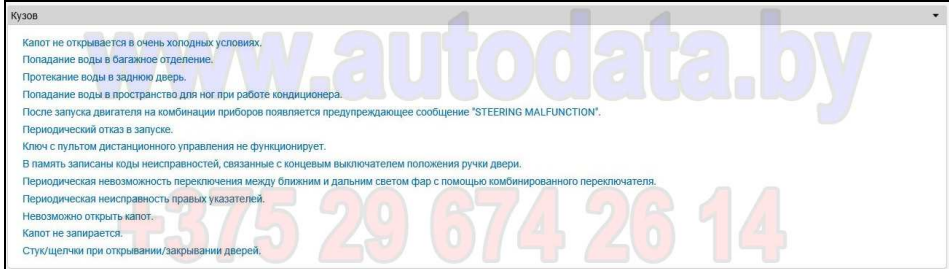

1.01.03-02.01 Пример описания неисправности Попадание воды в багажное отделение

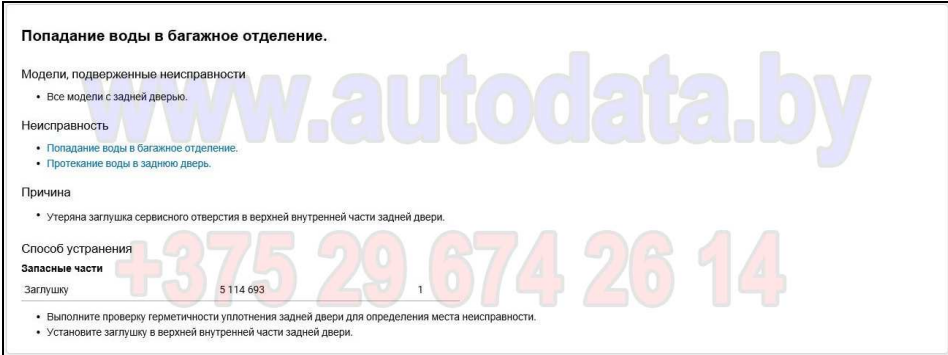

1.01.03-03 Пример списка неисправностей в разделе Охлаждение двигателя

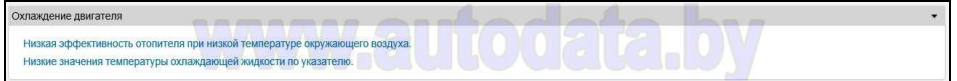

#### 1.01.03-03.01 Пример описания неисправности Низкие значения температуры охлаждающей жидкости

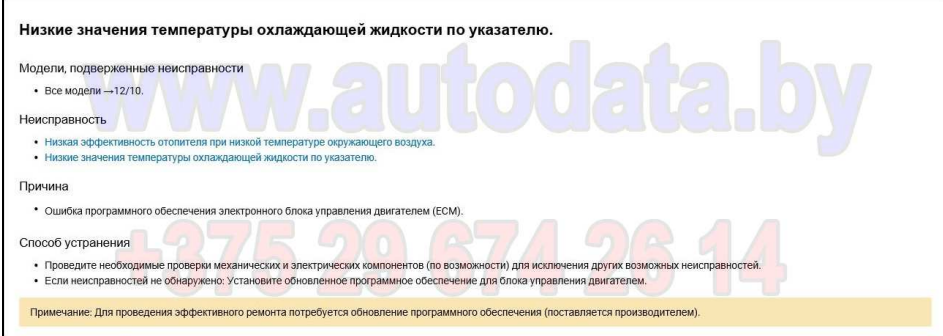

1.01.03-04 Пример списка неисправностей в разделе Привод на ведущие колеса

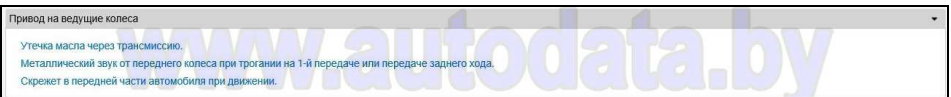

1.01.03-04.01 Пример описания неисправности Скрежет в передней части автомобиля при движении

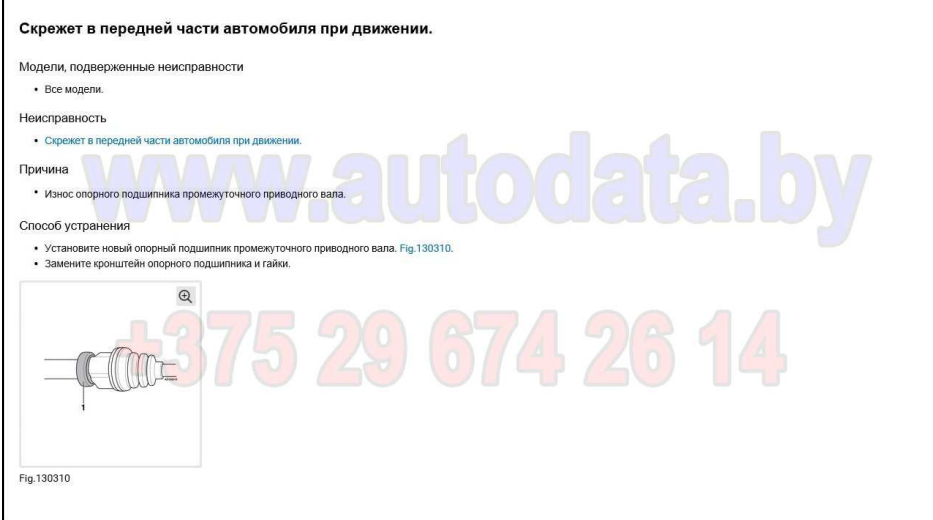

1.01.03-05 Пример списка неисправностей в разделе Рулевое управление

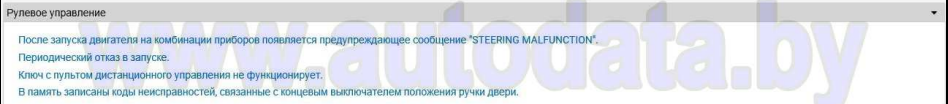

1.01.03-05.01 Пример описания неисправности Сообщение «STEERING MALFUNCTION»

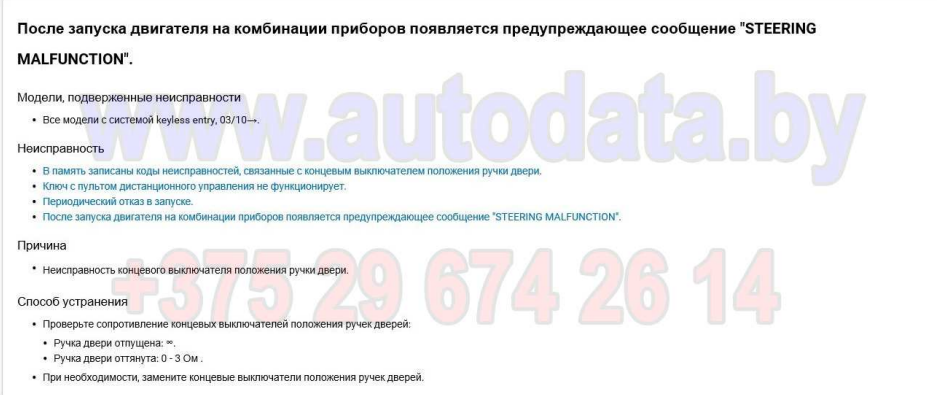

1.01.03-06 Пример списка неисправностей в разделе Система кондиционирования / отопления

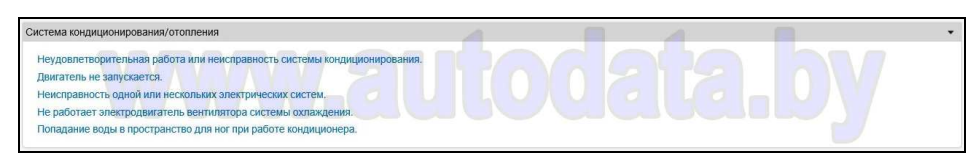

1.01.03-06.01 Пример описания неисправности Попадание воды в пространство для ног при работе кондиционера

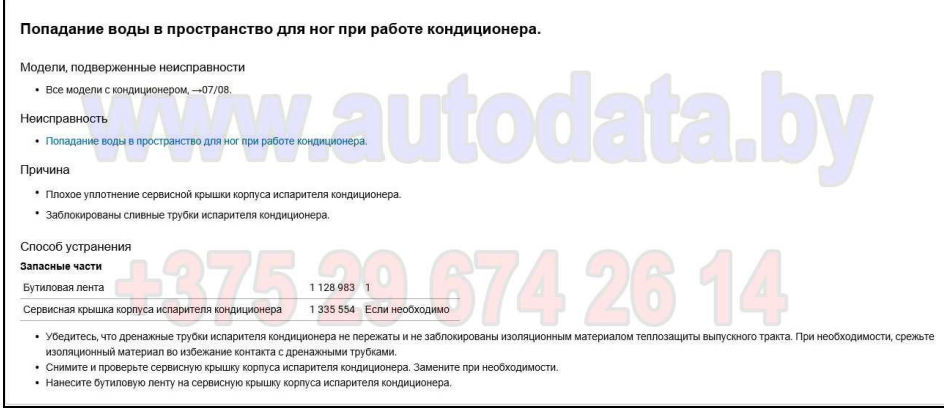

1.01.03-07 Пример списка неисправностей в разделе Система запуска и зарядки

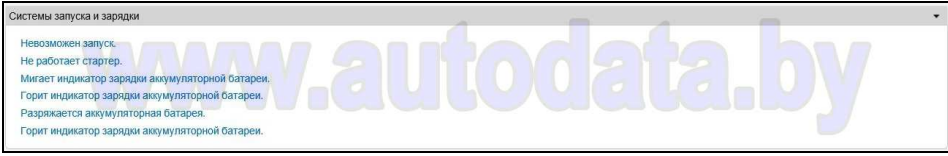

1.01.03-07.01 Пример описания неисправности Не работает стартер

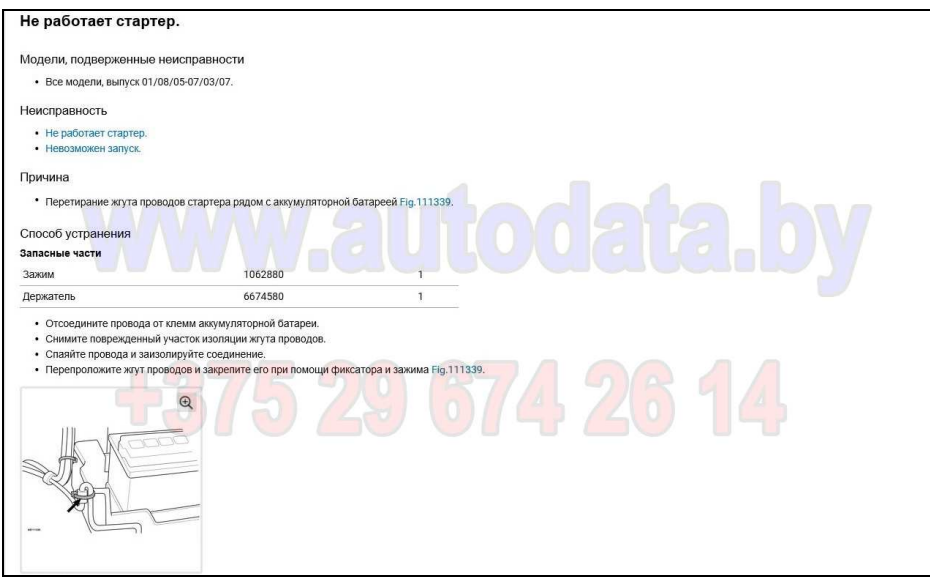

1.01.03-08 Пример списка неисправностей в разделе Трансмиссия

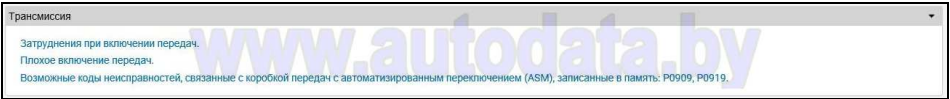

1.01.03-08.01 Пример описания неисправности Плохое включение передач

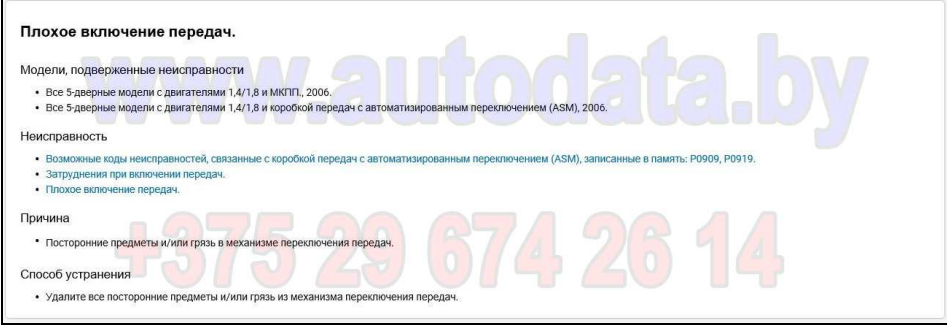

1.01.03-09 Пример списка неисправностей в разделе Шум, вибрация и жесткость

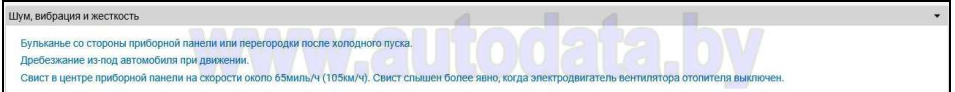

1.01.03-09.01 Пример описания неисправности Бульканье со стороны приборной панели

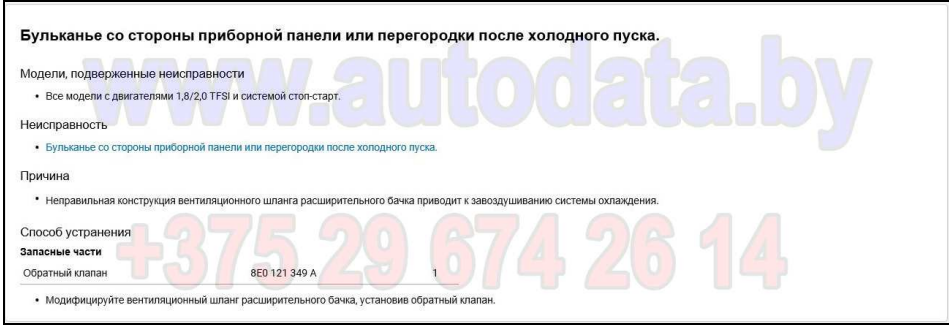

1.01.03-10 Пример списка неисправностей в разделе Управление двигателем

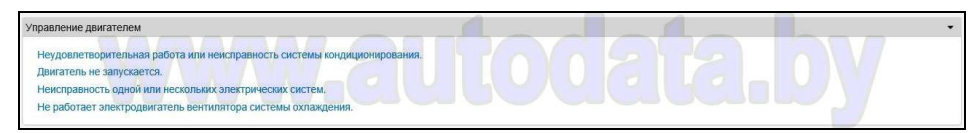

1.01.03-10.01 Пример описания неисправности Плохое включение передач

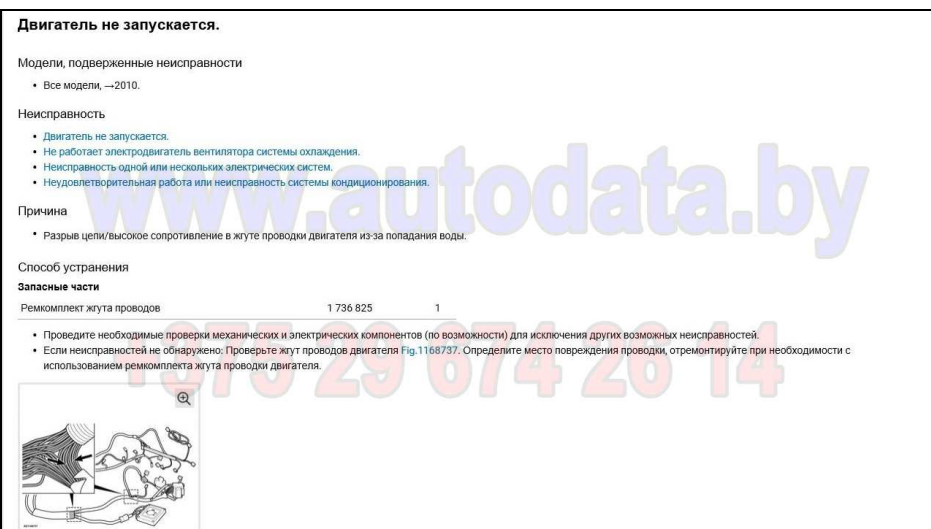

1.01.03-11 Пример списка неисправностей в разделе Электрооборудование

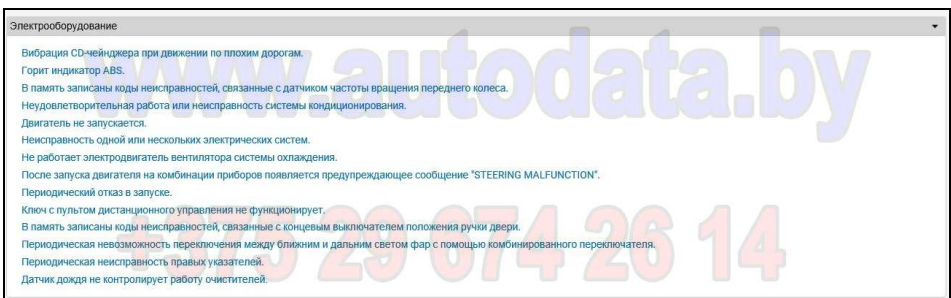

1.01.03-11.01 Пример описания неисправности Датчик дождя не контролирует работу очистителей

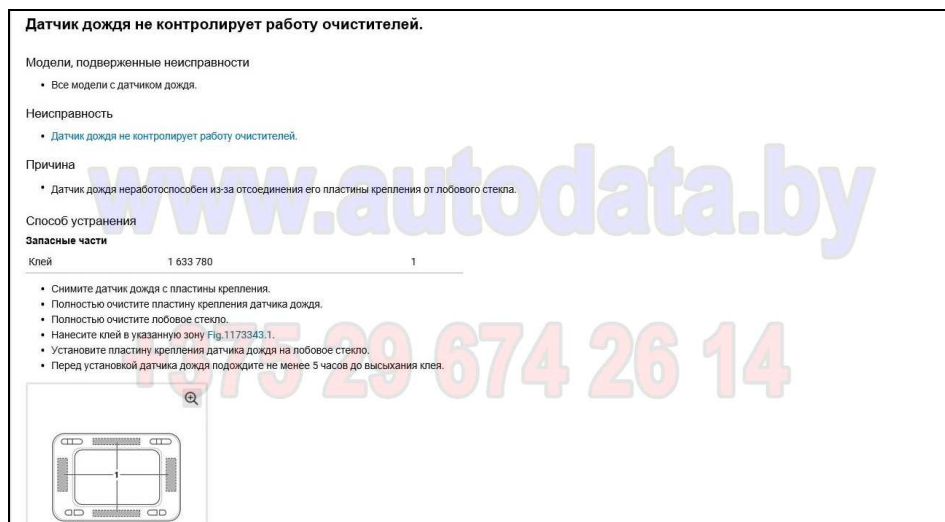

1.01.03-11.02 Пример описания неисправности Периодическая невозможность переключения между ближним и дальним светом

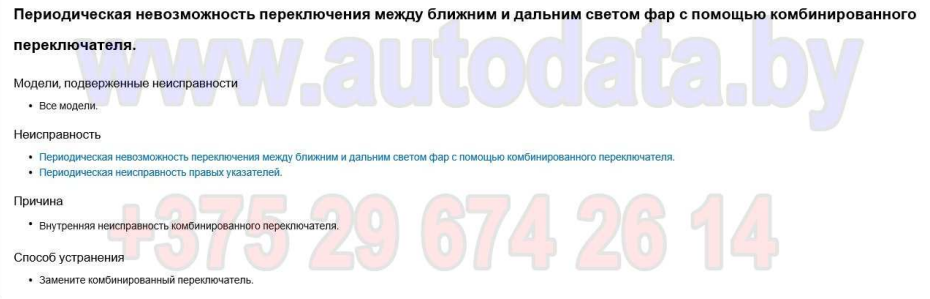

#### **1.01.04 Расположение табличек VIN**

В этом разделе представлены схемы расположения табличек VIN автомобиля и двигателя.

1.01.04-01 Пример схемы расположения табличек (автомобиль в кузове седан)

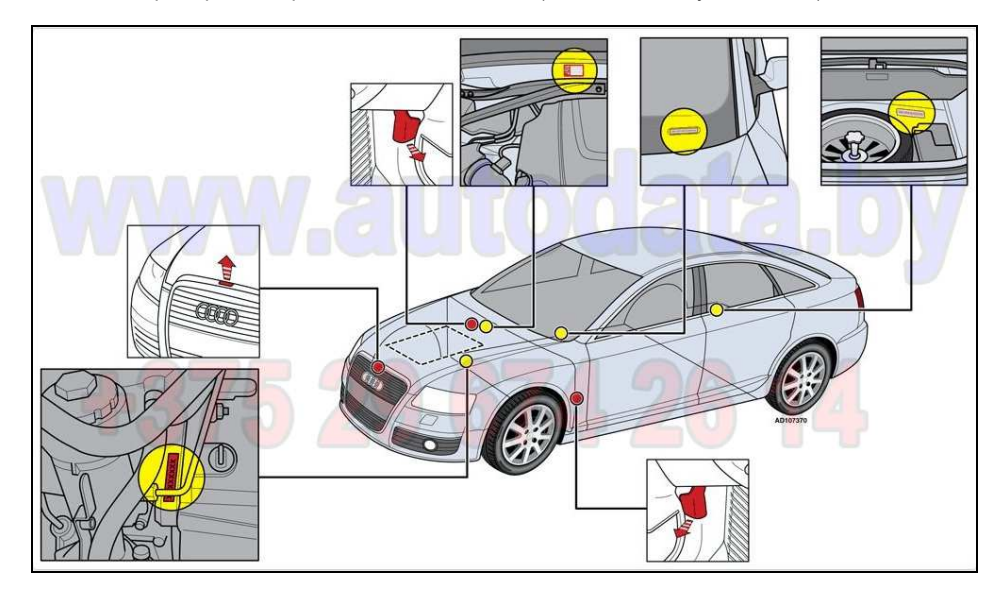

1.01.04-02 Пример схемы расположения табличек (автомобиль в кузове хэтчбек)

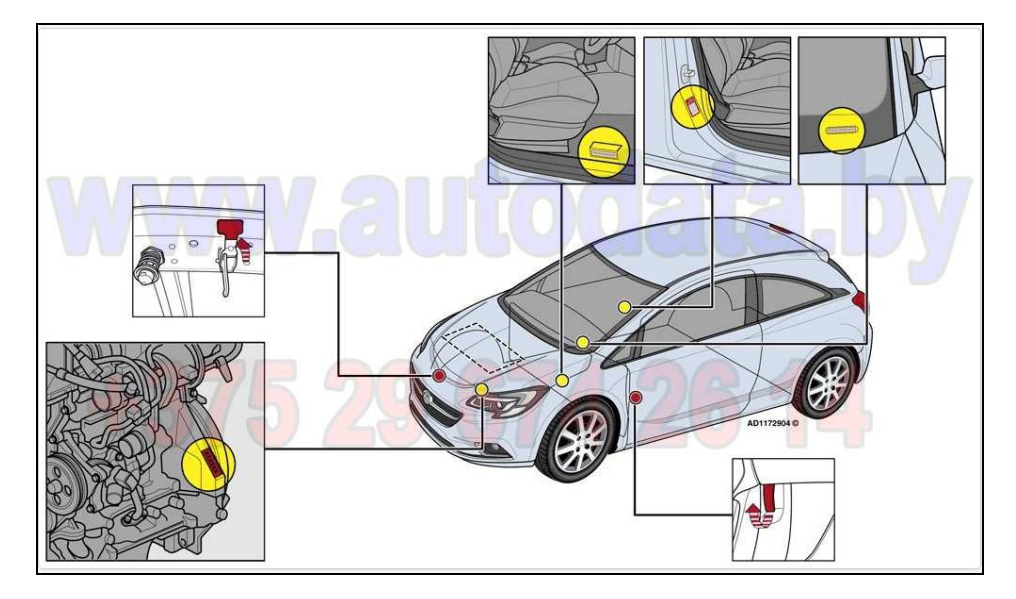

1.01.04-03 Пример схемы расположения табличек (автомобиль в кузове универсал)

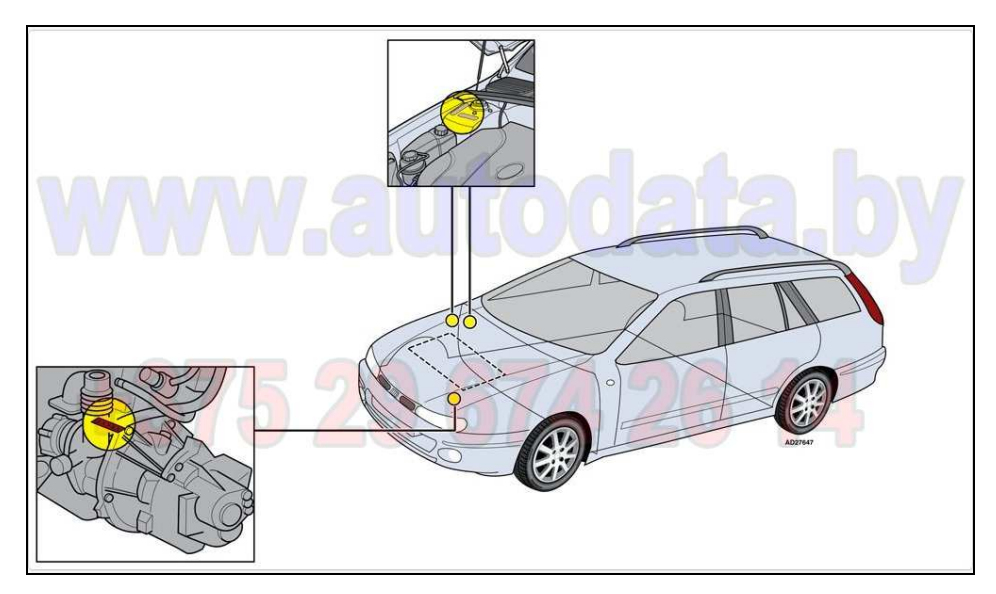

1.01.04-04 Пример схемы расположения табличек (автомобиль в кузове кабриолет)

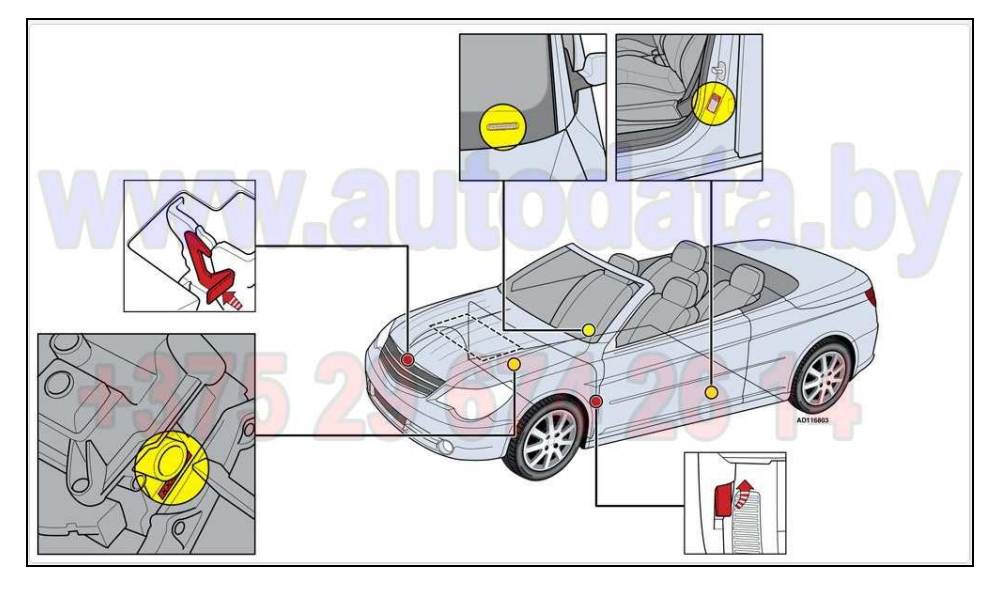

1.01.04-05 Пример схемы расположения табличек (автомобиль класса паркетник)

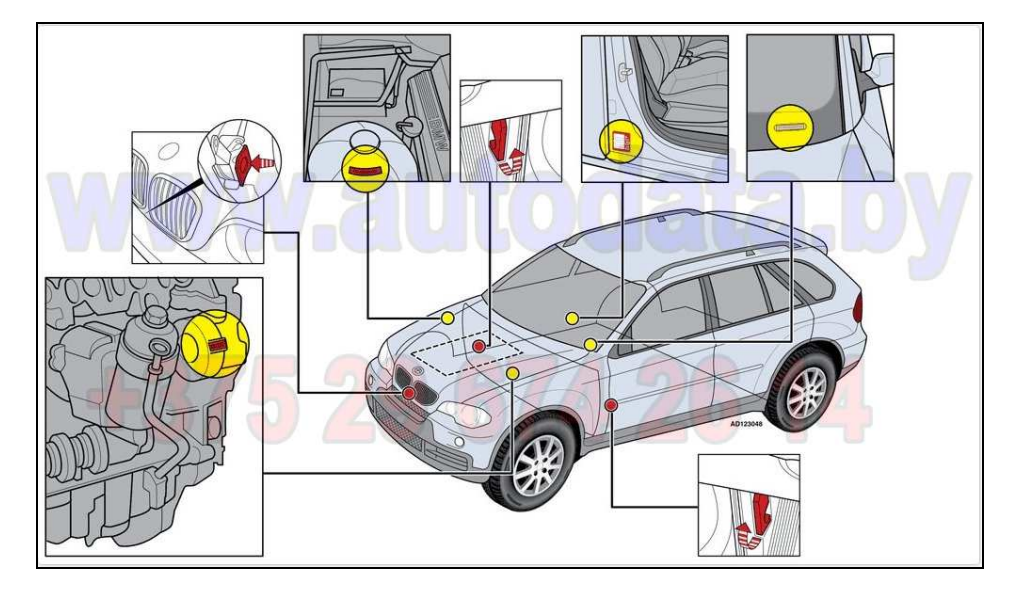

1.01.04-06 Пример схемы расположения табличек (автомобиль в кузове минивен)

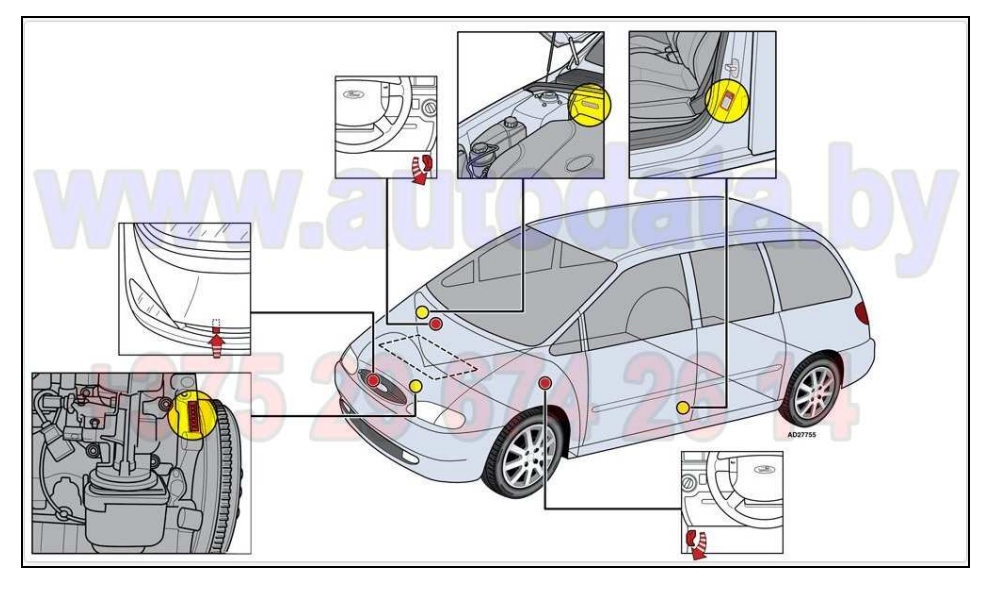

1.01.04-07 Пример схемы расположения табличек (автомобиль класса внедорожник)

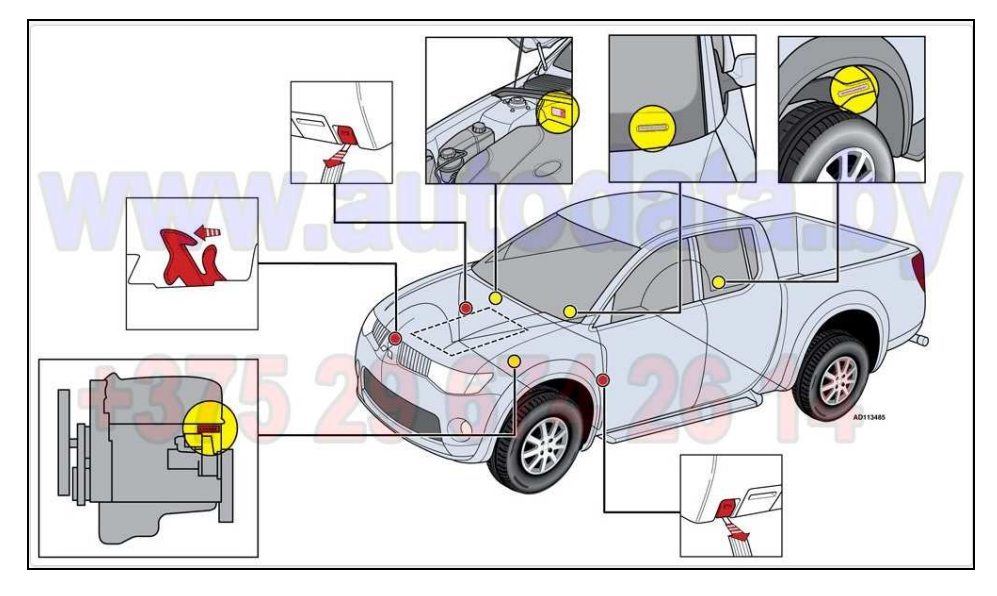

1.01.04-08 Пример схемы расположения табличек (автомобиль в кузове микроавтобус)

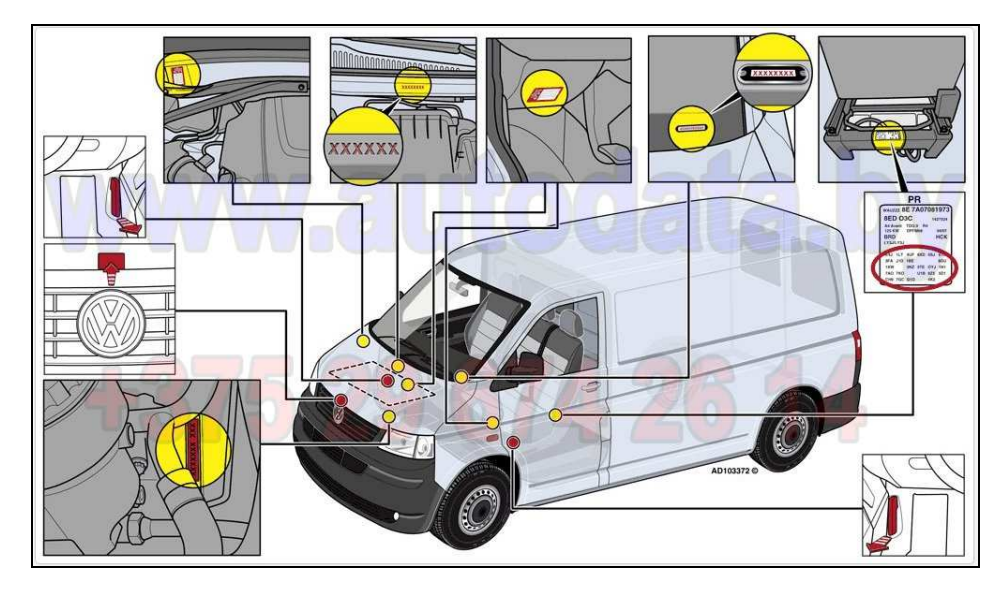

1.01.04-09 Пример схемы расположения табличек (шасси автомобиля)

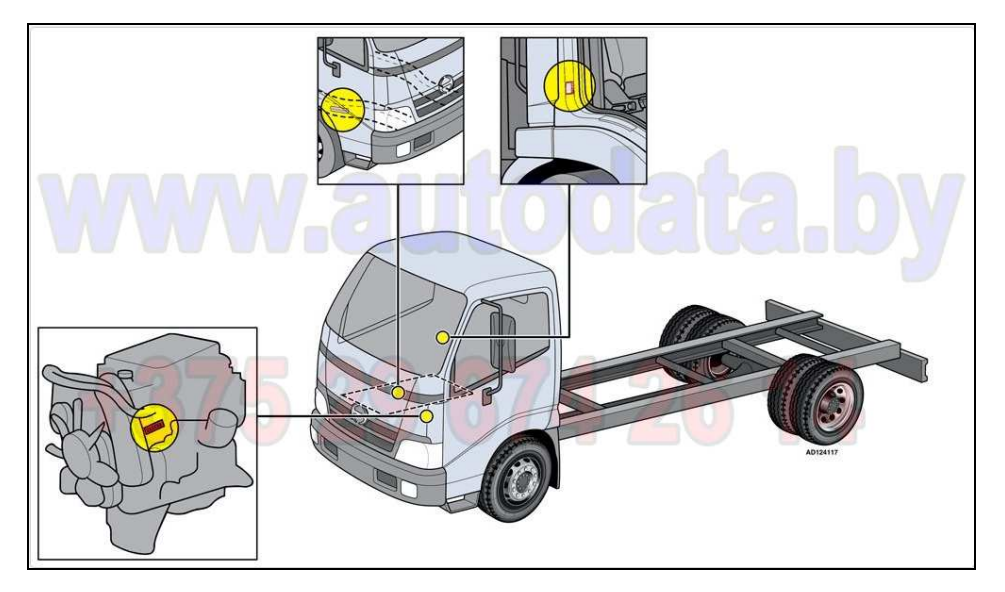

#### **1.01.05 Режим «поддомкрачивания»**

Меню раздела Режим «поддомкрачивания» имеет вид:

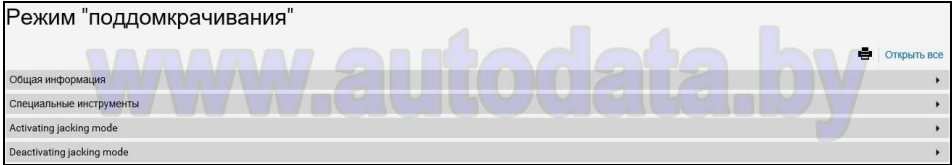

1.01.05-01 Общая информация по режиму «поддомкрачивания» (на момент написания путеводителя – на английском языке)

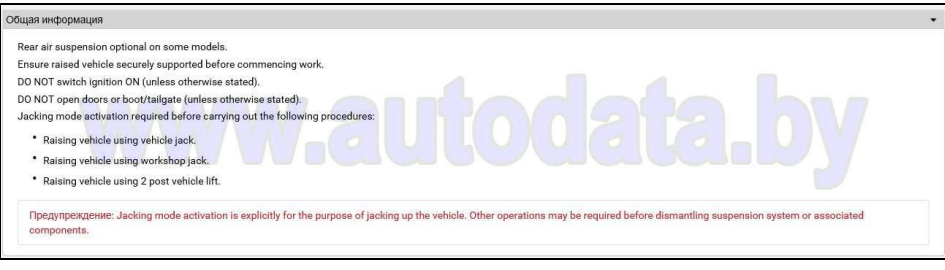

1.01.05-02 Специальные инструменты режиму «поддомкрачивания»

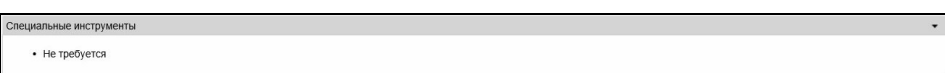

1.01.05-03 Активация режима «поддомкрачивания» (на момент написания путеводителя – на английском языке)

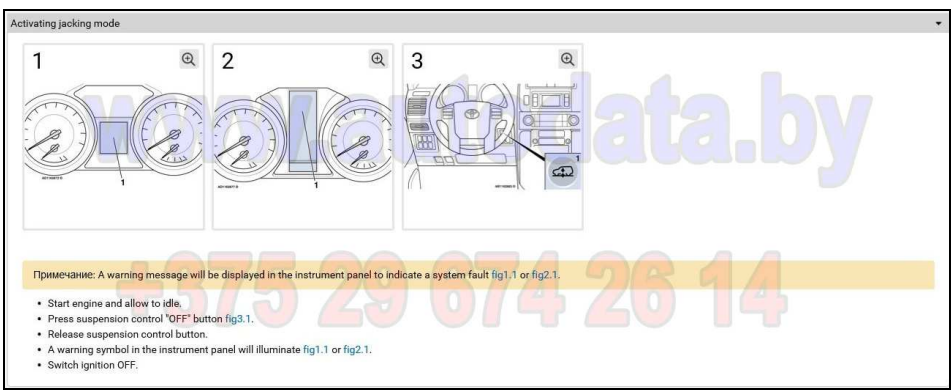

1.01.05-04 Деактивация (выключение) режима «поддомкрачивания» (на момент написания путеводителя – на английском языке)

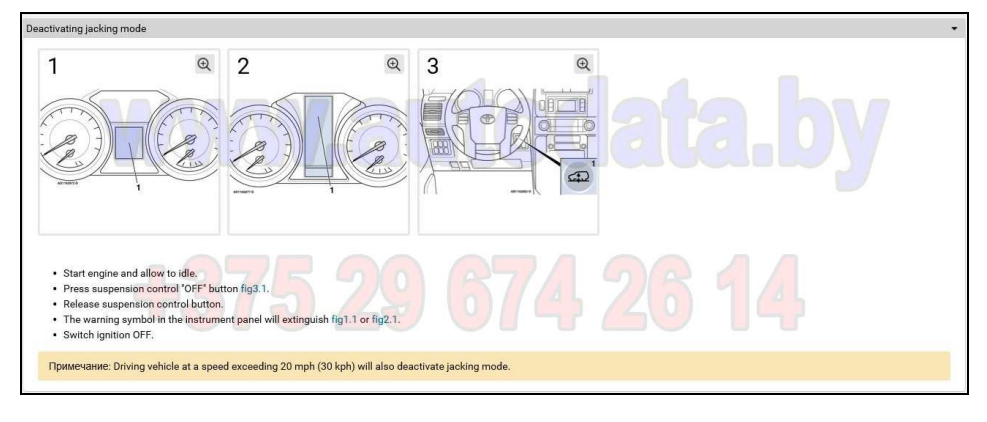

#### **1.01.06 Индикаторы и символы**

Меню раздела Индикаторы и символы имеет вид:

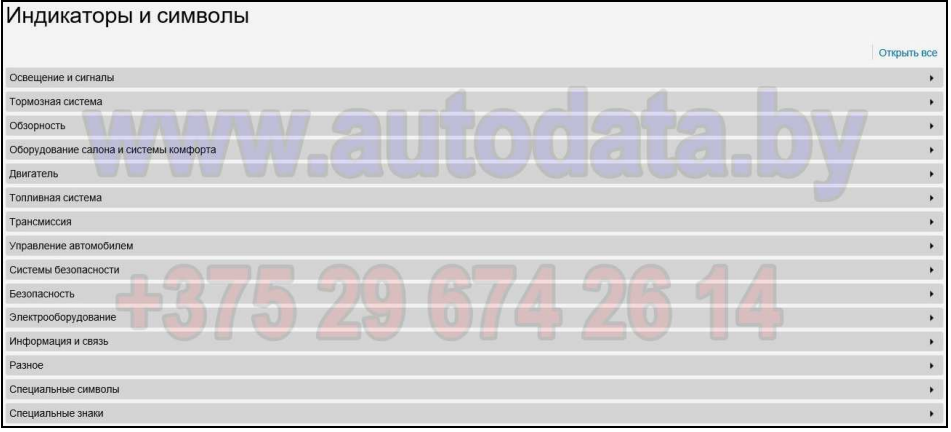

Примеры иллюстраций раздела Индикаторы и символы:

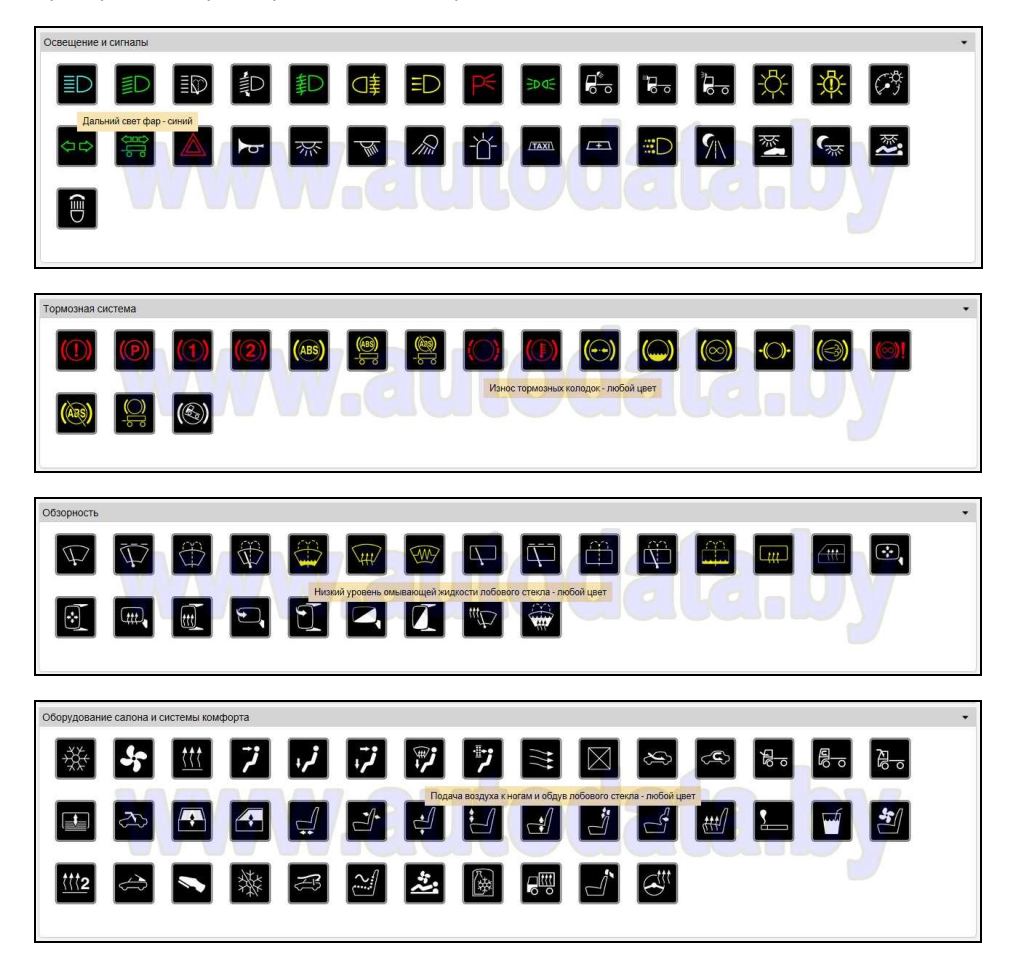

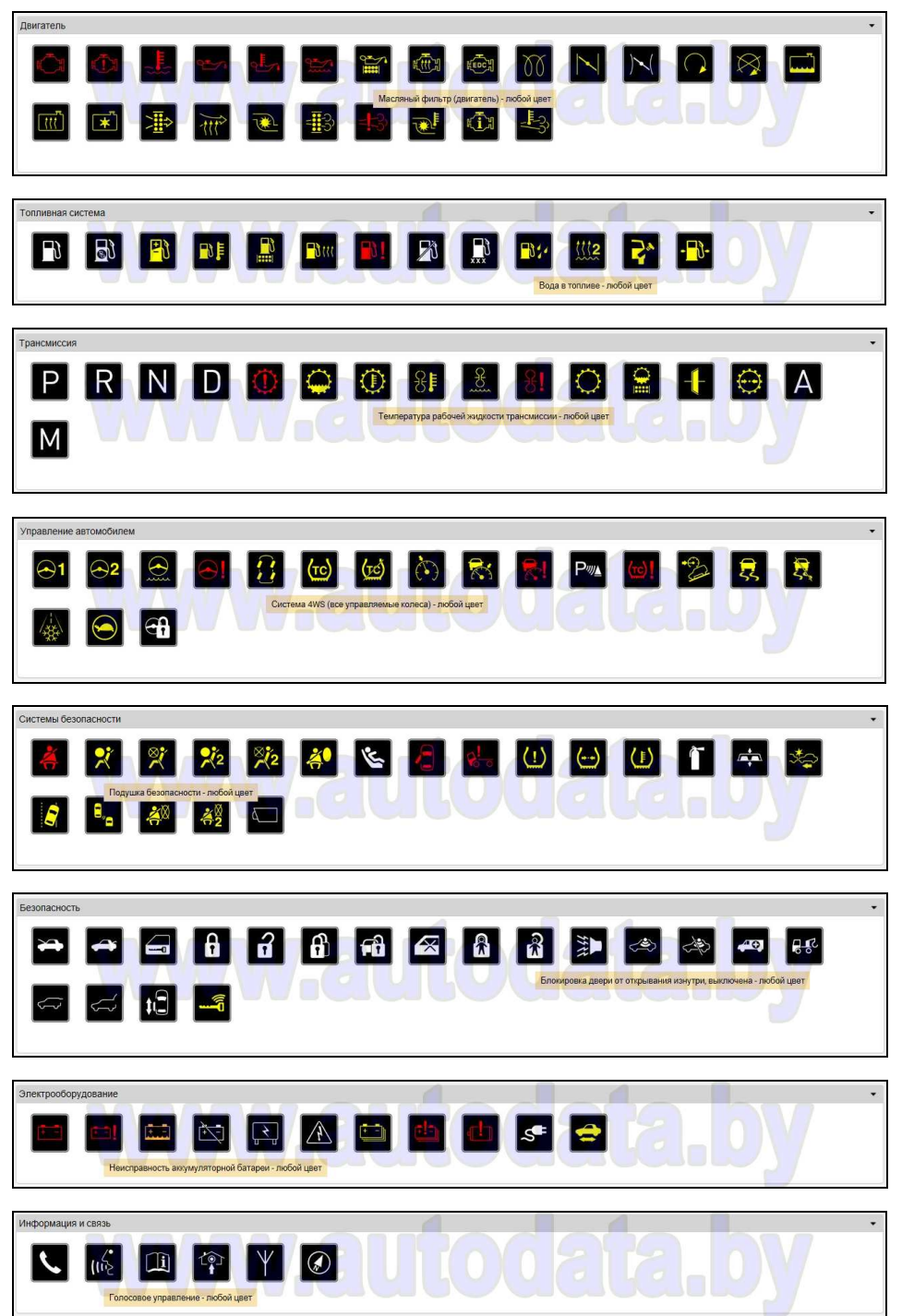